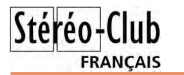

# **Annuaire 2013**

V ous allez recevoir très prochainement<br>
e nouvel annuaire du Stéréo-Club le nouvel annuaire du Stéréo-Club Français 2013.

Malgré le soin, tout particulier, que nous avons attaché à sa réalisation, il se pourrait, toutefois, qu'une erreur ou une lacune s'y soit glissée, par erreur, ou par manque d'informations. Par avance, nous vous prions de bien vouloir nous en excuser.

Si ce cas concerne vos informations, erronées ou absentes, je vous serais reconnaissant de bien vouloir me le faire savoir, par mail pjbmorin@orange.fr ou par courrier postal à l'adresse suivante :

Pascal Morin

22, rue des Volontaires

75015 Paris.

Dans le cas où vous seriez amené à changer de domicile, de numéro de téléphone (fixe ou mobile), ou encore, d'adresse Internet dans le courant de l'année 2013, n'hésitez surtout pas à nous le faire savoir au plus vite.

En effet, en attendant la parution de la version 2014 de cet annuaire, qui tiendra compte de vos éventuelles remarques et/ou modifications concernant vos coordonnées personnelles, nous vous en informerons, aussitôt, au travers de la « Lettre Mensuelle » afin que vous puissiez apporter, vous-même, ces corrections, sur l'une ou l'autre des deux pages vierges, prévues à cet effet, positionnées en fin d'annuaire.

Je souhaite que cette nouvelle mouture vous apporte toute satisfaction en vue d'une meilleure communication entre membres de notre Club.

Désireux de satisfaire le plus grand nombre d'adhérents, je reste, bien entendu, ouvert et à l'écoute de toute proposition constructive quant à l'élaboration du futur annuaire 2014.

**Pascal Morin, Secrétaire adjoint**

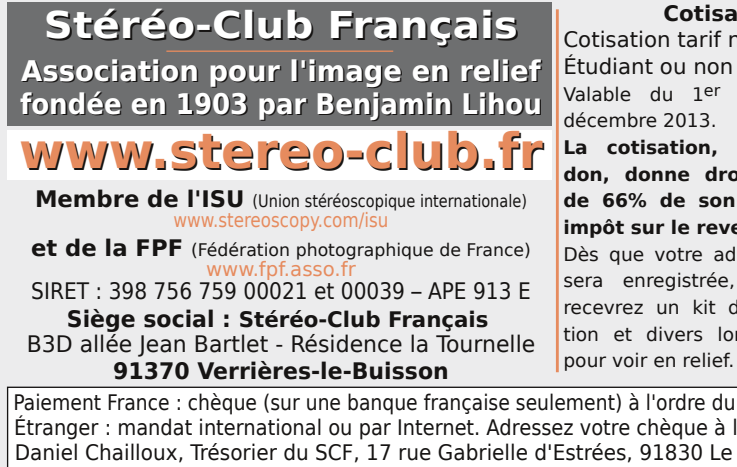

**Cotisation 2013** Cotisation tarif normal :  $\dots$  . . . 60  $\epsilon$ 

Étudiant ou non imposable : . . 20 € Valable du 1er janvier 2013 au 31 décembre 2013.

**La cotisation, admise comme un don, donne droit à une réduction de 66% de son montant sur votre** 

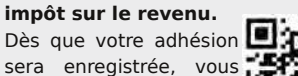

recevrez un kit d'initiation et divers lorgnons

Paiement France : chèque (sur une banque française seulement) à l'ordre du Stéréo-Club Français. Étranger : mandat international ou par Internet. Adressez votre chèque à l'adresse ci-dessous : Daniel Chailloux, Trésorier du SCF, 17 rue Gabrielle d'Estrées, 91830 Le Coudray Montceaux **Paiement par Internet : www.stereo-club.fr, menu Accueil > Paiement**

**Président du SCF, directeur de la publication : Antoine Jacquemoud** Vice-président : Olivier Cahen. Secrétaire : Pierre Hazard. Trésorier : Daniel Chailloux. Rédacteur en chef de la Lettre : Pierre Meindre - galerie@stereo-club.fr

# **Lettre mensuelle**

**Mars 2013 n° 959**

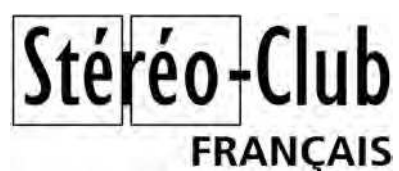

Association pour l'image en relief fondée en 1903 par Benjamin Lihou

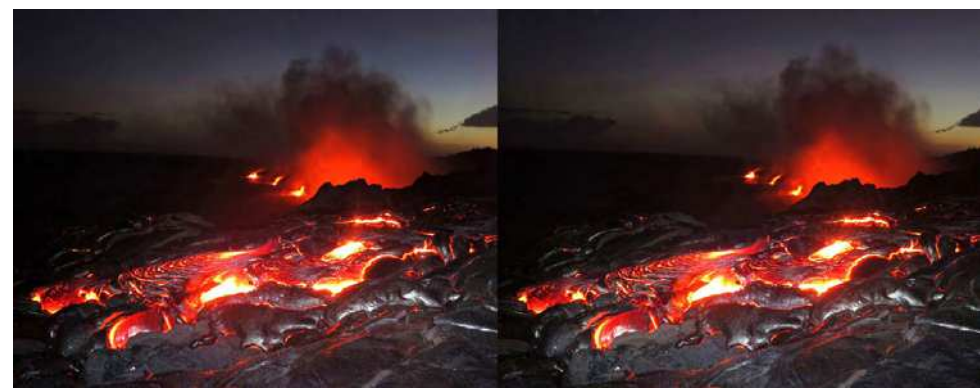

Les laves du volcan actif Kilauea sur Big Island - Hawaii s'échappent des fissures du rift du Pu'u 'O'o depuis 1983 sans interruption. Elles se déversent dans l'océan Pacifique par de hautes falaises verticales de plus de 100m. Elles ont contribué à accroître la surface de l'île de presque 200 hectares en 30 ans. On peut approcher, à ses risques et périls, des coulées incandescentes où la température de la lave avoisine ici les 700 °C ! Si la lave qui tombe dans l'océan produit un mélange de gaz et de vapeur d'eau nocif, on ne peut pas s'empêcher de contempler ce spectacle extraordinaire. Photo : Peter et Ann Bosted - Février 2013.

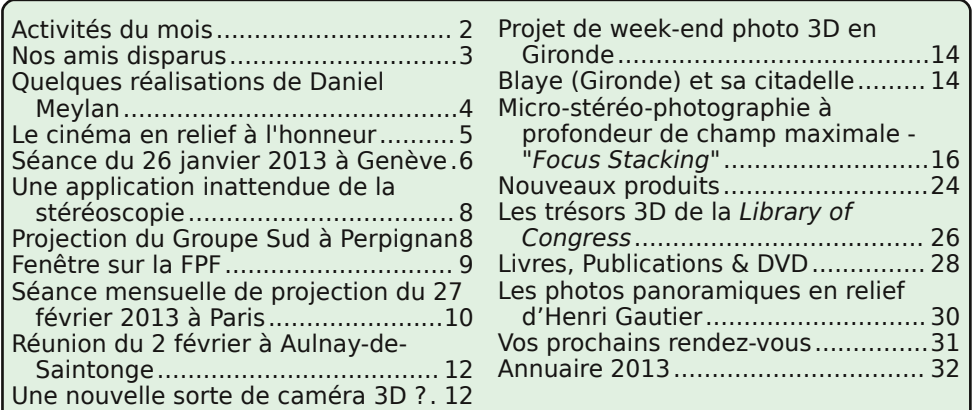

### **Activités du mois**

### Réunions à Paris 8° ou Paris 14°

• Paris 8e : 7 bis rue de la **Bienfaisance**, 1er étage - Métro St-Augustin ou St-Lazare Attention : Après 21h30, le digicode est hors service et l'accès n'est plus possible.

• Paris 14e : **LOREM**, 4 rue des Mariniers (RdC de la tour au bout de la rue à gauche) Métro Porte de Vanves ou tramway Rue Didot.

> MERCREDI 13 MARS à 19 h 30, au LOREM **Séance technique & pratique**

• La correspondance géométrique entre la scène photographiée et son image stéréoscopique, par Olivier Cahen

• Apportez vos images pour les voir sur le téléviseur 3D !

### MERCREDI 20 MARS à 19 h 30, au LOREM

### **Séance technique & pratique**

• Traitement facile des fantogrammes avec StereoPhoto Maker, par Pierre Meindre.

MERCREDI 27 MARS à 19 h 30, à la Bienfaisance **Assemblée Générale**

### Groupe Franco-suisse de Genève

SAMEDI 23 MARS à partir 14 h, à Satigny **Séance à l'aula de l'école Satigny "Village"** Route de la Gare-de-Satigny 27a - 1242 Satigny (10 km à l'ouest de Genève) **Assemblée générale de notre société communale.**

Projections : • Les Homanimaux de Champex • Gruyères • Vampires

Renseignements sur www.stereoscopie.eu

**Bibliothèque** (consultation des ouvrages et documents sur la stéréoscopie au Lorem) : Contactez Rolland Duchesne aux séances ou par mail.

**Correctif :** Le **Festival du Court-métrage en 3D** décrit dans la Lettre n°958 p.8 aura lieu le 16 Avril 2013 de 16 à 20 h à Grenoble (et non le 2 mai).

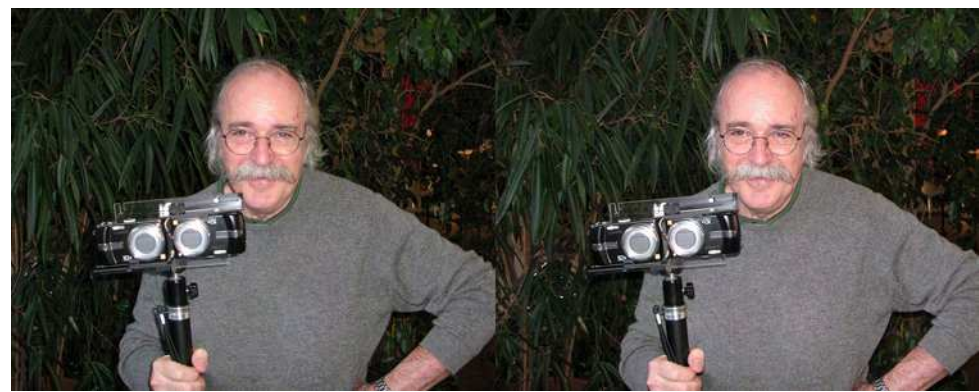

Daniel Meylan et un montage d'appareils de sa conception à la Foire à la Photo de Chelles le 15 mars 2009 - Photo : Pierre Meindre

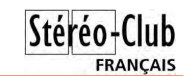

### **Vos prochains rendez-vous**

### **Initiation à StereoPhoto Maker le mercredi 6 mars de 14h00 à 18h00**

Lorem, 4 rue des Mariniers (RdC de la tour au bout de la rue à gauche) - Paris 14e. Métro Porte de Vanves ou tramway Rue Didot.

Conditions de participation aux ateliers :

- Être en règle de son adhésion 2013 au Stéréo-Club Français
- S'inscrire aux ateliers en contactant les animateurs
- Posséder et apporter un ordinateur portable
- Apporter une clé USB
- Confirmer sa participation en adressant un mail ou en téléphonant aux animateurs :
- Christian Auger christian.auger@noos.fr 01 3916 4105 / 06 8655 9339
- Daniel Chailloux chailloux.daniel@neuf.fr 01 6493 8586 / 06 8290 7375

#### **33e Festival de l'Image Projetée du 8 au 10 mars 2013 à Chelles** Théâtre de Chelles, Place des Marthyrs de Châteaubriant – 77500 Chelles

Au programme :

- Vendredi 8 mars : Soirée Grandeur Nature : « Le visage de la montagne »
- Samedi 9 mars : Concours audiovisuel 10h30 et 14h00, Séquence Multi-Images 17h30, Soirée de gala – 20h30
- Dimanche 10 mars 14h30 : Spectacle Audiovisuel « La Marne en Scène »
- Atelier : m.objects et la Stéréoscopie 10h00 à 12h00 et 15h00 à 17h00

Site web : http://www.multiphot.com

Programme complet à télécharger :

http://60gp.ovh.net/~multipho/wa\_files/catalogueMultiphot2013Web.pdf

### **33e Foire Photo – Ciné – Son le dimanche 17 mars de 9h00 à 18h00**

Le Stéréo-Club tiendra un stand. Rencontre incontournable avec les animateurs du Club. Démonstration d'images en relief sur TV3D.

#### **Initiation à m.objects par Daniel Chailloux le mercredi 13 mars de 14h00 à 17h30**

Lorem, 4 rue des Mariniers (RdC de la tour au bout de la rue à gauche) - Paris 14e. Métro Porte de Vanves ou tramway Rue Didot.

#### **« Création d'images en relief dans un monde décalée du réel » par Yvon Bobinet le mercredi 20 mars de 14h00 à 17h30**

Lorem, 4 rue des Mariniers (RdC de la tour au bout de la rue à gauche) - Paris 14e. Métro Porte de Vanves ou tramway Rue Didot.

### **Assemblée générale du Stéréo-Club Français le mercredi 27 mars à partir de 18H00**

Bienfaisance, 7 bis rue de la Bienfaisance – Paris 8e - 1er étage - Métro Saint-Augustin ou Saint-Lazare. Attention : Après 21 h 30, le digicode est hors service et l'accès n'est plus possible.

#### **6e Bourse aux Minéraux & Fossiles à Beauvais les samedi 30 et dimanche 31 mars de 10h00 à 18h00**

http://www.geopolis.fr/joomla/index.php/agenda-des-manifestations/bourses-auxmineraux-et-fossiles.html

- Institut Polytechnique LaSalle Beauvais 19, rue Pierre Waguet 60000 Beauvais
- Conférence et diaporama sur téléviseur 3D : « Les minéraux des Alpes » par Alain Martaud.

Retrouvez le calendrier des activités du Club sur Internet : www.stereo-club.fr/SCFWiki/Calendrier reo-club.fr/SCFWiki/Calendrie

Retrouvez

le calendrier des activités

du Club sur Internet

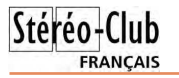

### **Les photos panoramiques en relief d'Henri Gautier**

enri Gautier est membre du Club de-<br>puis plus de 50 ans. Il photographie<br>en hyperstéréoscopie sa ville de Nantes. Il enri Gautier est membre du Club depuis plus de 50 ans. Il photographie maîtrise parfaitement StereoPhoto Maker.

Il partage sa passion avec ses amis en regardant ses œuvres sur un téléviseur 3D ! Voici quelques unes de ses réalisations.

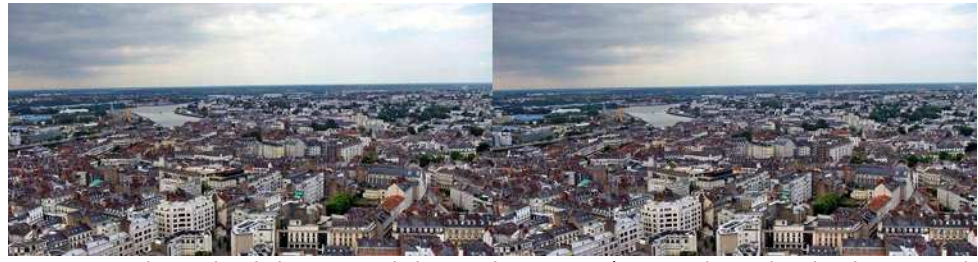

ramique prise de la terrasse de la Tour de Bretagne à Nantes (Base de prise de vues 2 m

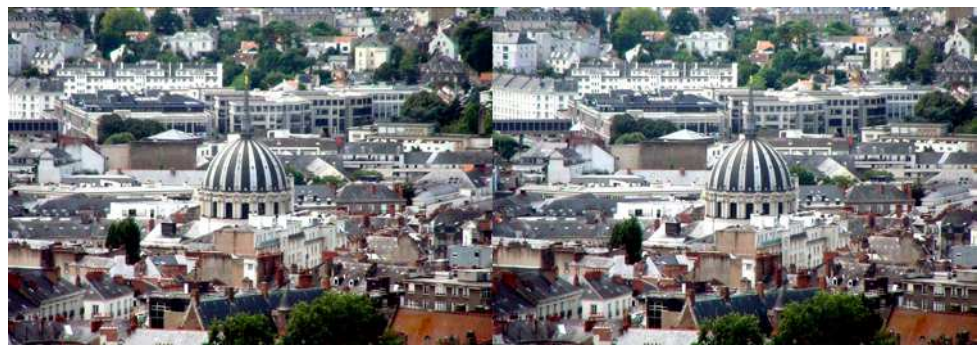

Point de vue de la terrasse de la Tour de Bretagne à Nantes vers le Dôme de Notre-Dame-de-Bon-Port

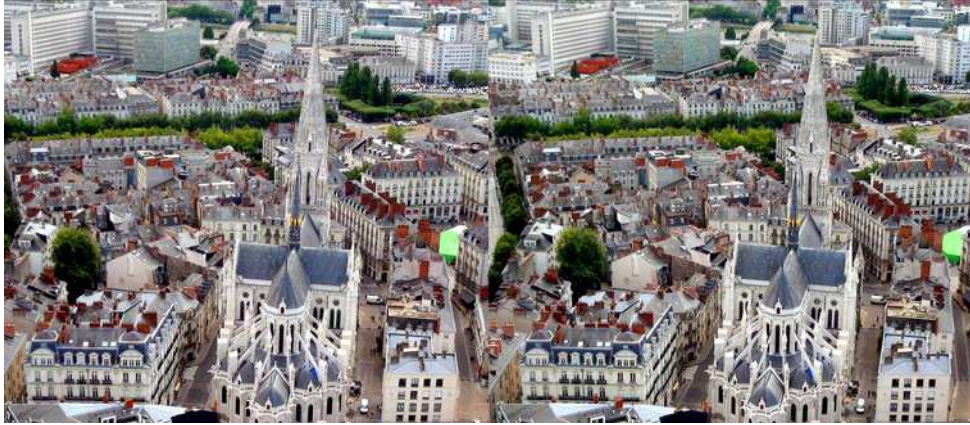

Vue panoramique prise de la terrasse de la Tour de Bretagne. La Basilique Saint-Nicolas - Nantes

Lettre mensuelle du Stéréo-Club Français Mars 2013 - n°959

# **Nos amis disparus**

#### **Daniel Meylan**

C 'est avec beaucoup d'én<br>le 24 Janvier de cette année. 'est avec beaucoup d'émotion que j'ai appris la disparition de Daniel Meylan

Depuis quelques temps Daniel était handicapé par une maladie invalidante très cruelle pour lui qui aimait tant fabriquer de ses mains ce matériel que beaucoup d'amateurs d'images stéréoscopiques appréciaient.

Je ne citerai que la fameuse monteuse Meylan et les non moins réputées visionneuses avec lentille de champ. Mais tant d'autres réalisations demeurent (visionneuses Pigeon en bois, métal ou plastique ; visionneuses multiples ; rails,…), la dernière étant une collaboration avec moi-même pour une monteuse View-Master avec loupes Lubot dont je joins une photo.

Mais le talent de Daniel ne résidait pas seulement dans ces qualités de fabricant, c'était aussi un photographe plein d'idées qui savait souvent nous surprendre avec une réelle recherche quant à l'apport de la stéréoscopie en photo, notamment dans le domaine argentique où utiliser des "trucages" n'était pas aussi facile qu'avec le numérique.

Daniel faisait partie de ces amateurs courageux qui n'avait pas hésité à travailler durement pour passer de l'argentique au numérique. Que d'heures passées à maîtriser cet ordinateur qui semble faire ce qu'il veut. Beaucoup de doutes au départ mais de très bons résultats à l'arrivée.

**FRANCAIS** 

J'ai toujours été subjugué par l'étendue des connaissances de Daniel dans une foultitude de domaines : aviation, voitures, histoire de la photo, rock, blues et j'en passe. C'est une encyclopédie vivante qui disparait ainsi.

Mais tout cela n'est pas l'essentiel.

Au point de vue humain, Daniel était une personne chaleureuse qu'il faisait bon connaître. J'ai eu à la fois le privilège de l'accompagner ces dernières années et la tristesse de voir les ravages du mal qui l'empêchait jusqu'à prendre des photos, quant à les retoucher…

Malgré cela, optimisme de rigueur et bonne humeur. Quel courage.

Daniel, on se souvient de toi pour longtemps et il nous reste tes photos et tes réalisations…

Salut stéréoscopiste.

**Gérard Molinengault**

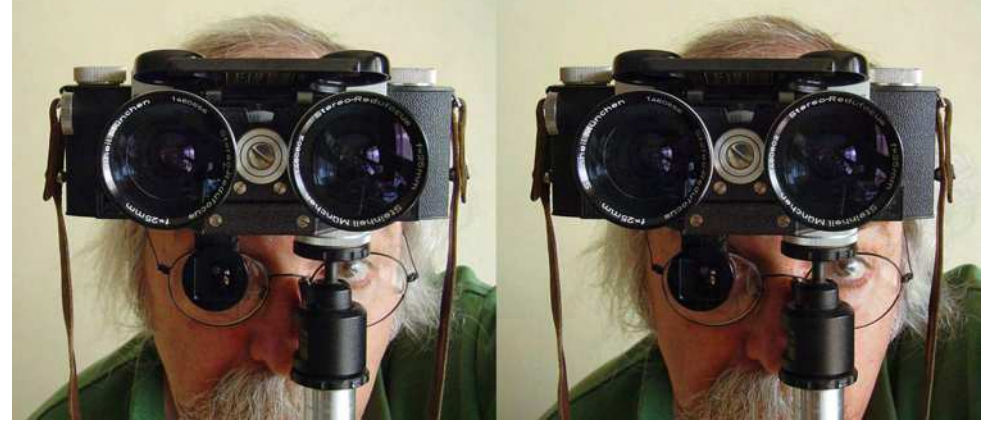

Autoportrait de Daniel Meylan avec un appareil Stereo Realist équipé d'un complément grand-angle Steinheil Redufocus.

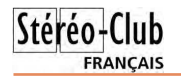

# **Quelques réalisations de Daniel Meylan**

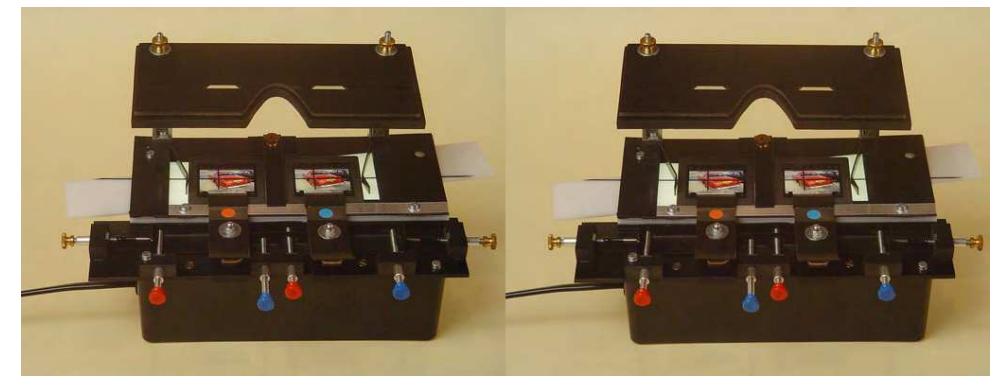

Monteuse pour film 35 mm par Daniel Meylan

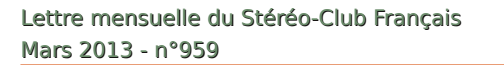

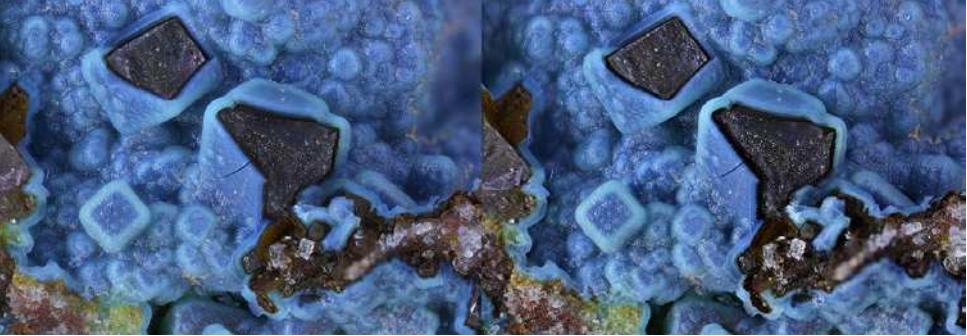

Chrysocolle sur fluorite. Champ 4 mm. Photo : André Marent

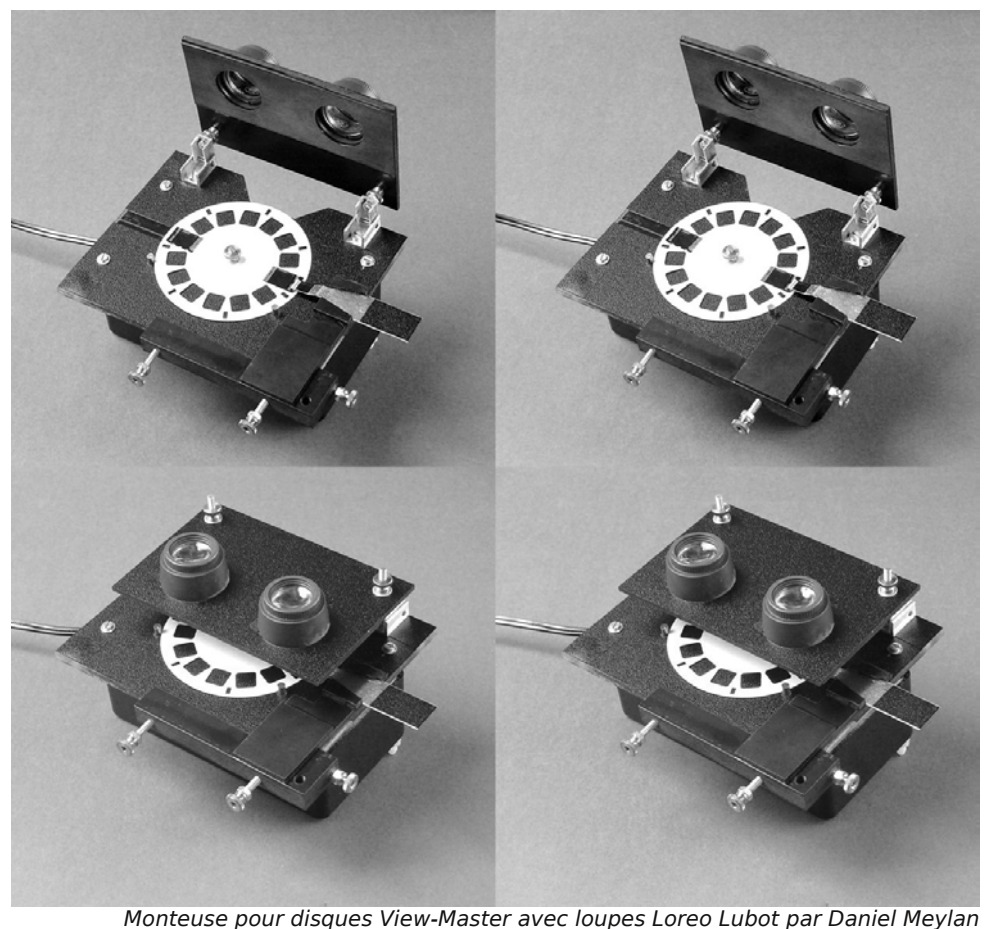

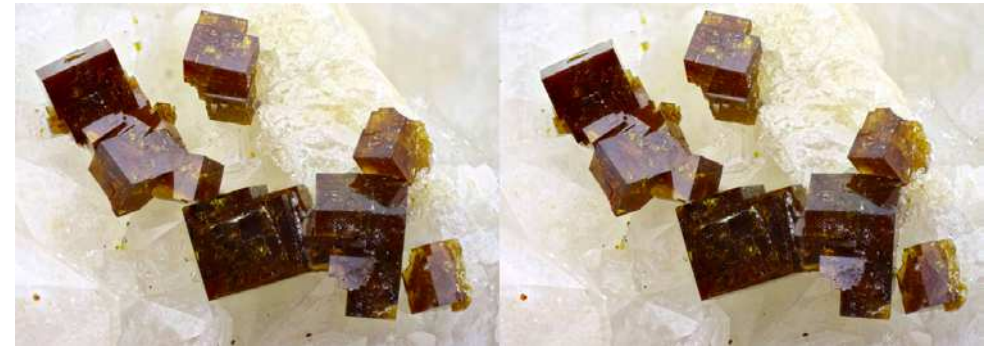

Pharmacosidérite. Champ 6 mm. Photo : André Marent

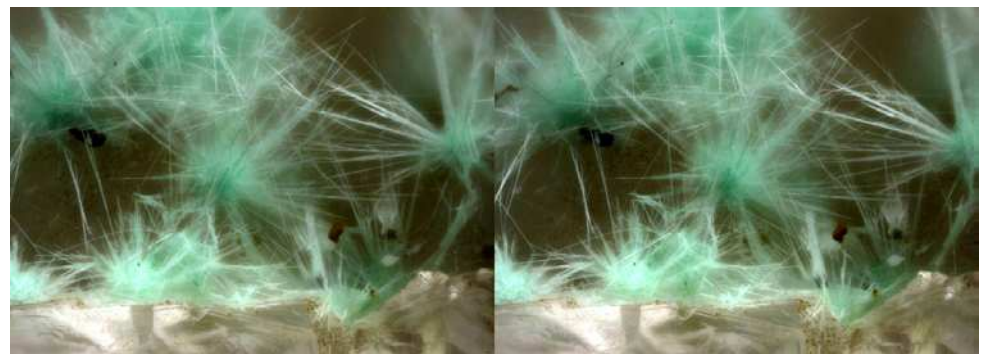

Agardite. Champ 1,5 mm. Photo : André Marent

Stéréo-Club FRANÇAIS

Lettre mensuelle du Stéréo-Club Français n°959 - Mars 2013

# **Livres, Publications & DVD**

### **Publications**

• Le livre « **3D Magic Gaudi** » en anaglyphe sur le travail d'Antoni Gaudi (voir Lettre n°947 p.23) est désormais disponible dans une édition multilingue incluant le français. Livre relié de 288 pages édité par Triangle Postals. 20 €.

http://www.amazon.fr/magic-Gaudi-Daniel-Giralt-Rodr%C3%ADguez/dp/8484785572

• Pour les utilisateurs des caméras GoPro, le petit livre électronique de Erik Vlietinck « **The GoPro 3d Hero and Cineform Studio production workflow** » explique sur 12 pages le traitement des vidéos avec le logiciel Cineform Studio. Livre électronique au format Amazon Kindle de 12 pages (238 Ko). 1,88 €.

http://www.amazon.fr/Cineform-Studio-production-workflow-ebook/dp/B007JUUAFE

#### Deux livres en préparation :

Works/dp/024081875X

• Un livre de Bruce A. Block et Phil McNally (responsable stéréoscopie des studios Dreamworks Animation) « **3D Storytelling: How Stereoscopic 3D Works and How to Use It** » (Narration 3D : comment fonctionne la stéréoscopie et comment l'utiliser). Livre broché en anglais de 248 pages édité par Focal Press. À paraître le 10 mai 2013.

 $3D$ **STORYTELLING** With Stereoscopic JD<br>Short for Use it

• De Rick Baumgartner « **3D Postproduction: A Practical** 

http://www.amazon.fr/3d-Storytelling-How-Stereoscopic-

**Handbook for Professionals** » (Postproduction 3D : un manuel pratique pour le professionnel). Livre broché en anglais de 352 pages édité par Focal Press. À paraître le 15 juillet 2013.

http://www.amazon.fr/3d-Postproduction-Practical-Handbook-Professionals/dp/0415810132 **Pierre Meindre**

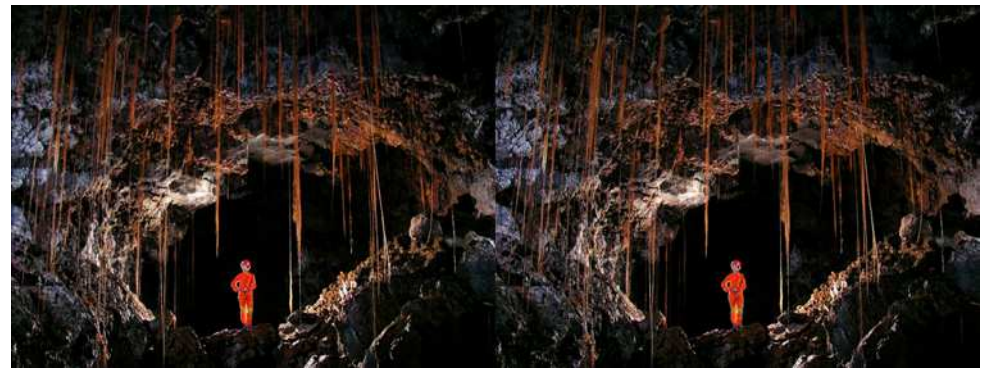

Exploration d'un tube de lave à Hawaii - Photo : Peter Bosted

Lettre mensuelle du Stéréo-Club Français Mars 2013 - n°959

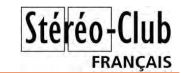

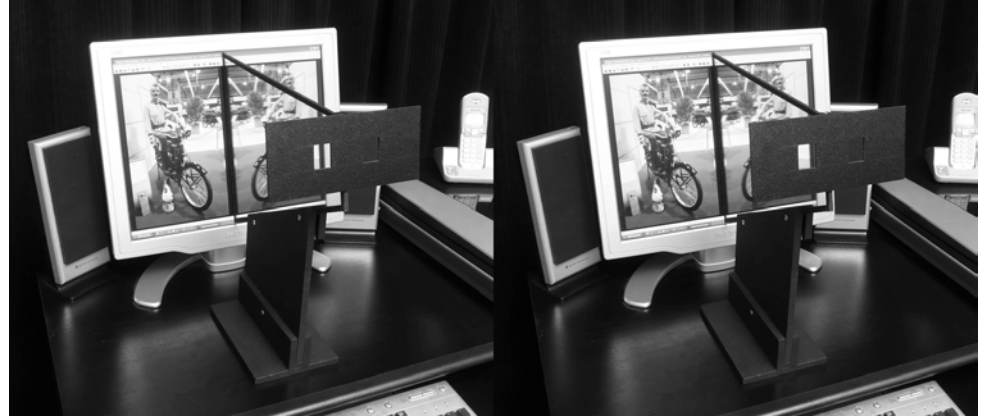

Stéréoscope numérique de type Pigeon par Daniel Meylan

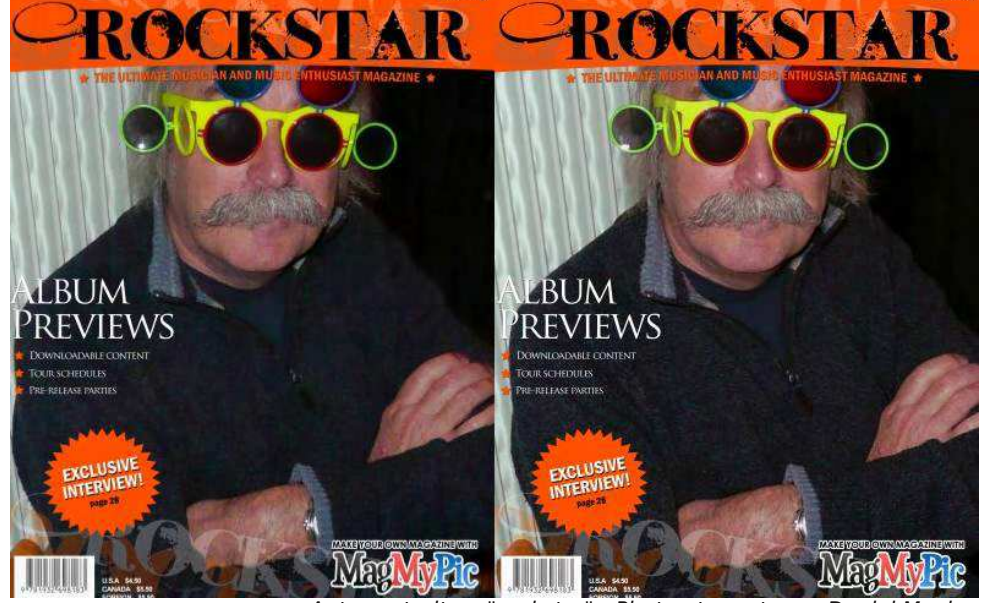

Auto-portrait en "rockstar" - Photo et montage : Daniel Meylan

### **Le cinéma en relief à l'honneur**

S ur les vingt-quatre Oscars délivrés<br>S cette année par l'Académie des Arts cette année par l'Académie des Arts et Sciences du cinéma, six ont été attribués à des films en relief :

• pour « **Life of Pi** » (en français, L'Odyssée de Pi), les quatre prix de la meilleure mise en scène, de la meilleure cinématographie, du meilleur accompagne-

ment musical, et des meilleurs effets spéciaux) ;

• pour « **Brave** » (en français, Rebelle), le prix du meilleur long-métrage d'animation ;

• pour « **Paperman** », le meilleur court-métrage d'animation.

**Olivier Cahen**

### **Séance du 26 janvier 2013 à Genève**

Séance régionale du groupe stéréoscopique franco-suisse de Genève

C e samedi après-midi a démarré avec<br>claz : « Les jardins secrets de Vaulx ». e samedi après-midi a démarré avec un diaporama présenté par Roland Ber-Situés en Haute-Savoie, ces jardins sont nés de la passion d'un couple pour les fleurs et les plantes. Vu l'intérêt curieux et admiratif de l'entourage, ce couple a décidé de les ouvrir au public. Roland nous a permis de les visiter au travers de ses très belles images.

Il nous présente ensuite « **Romainmôtier** », petit village du canton de Vaud où se trouve une magnifique abbatiale. Ses vues printanières nous réchauffent un peu.

Nous passons à un tout autre genre avec des images de deux **temples d'Angkor** : Ta Prohm et Banteay Kdei, qui nous sont présentés par François Chabrerie. Les arbres ont réussi à pousser par-dessus les

ruines de ces temples de manière impressionnante. François a choisi de mettre ses photos en noir et blanc, ce qui donne une atmosphère qui renforce encore plus le fait que la nature a vraiment une force surhumaine.

Nous arrivons sur la présentation du logiciel de tri **StereoWork**, qui permet de retrouver les paires d'images issues de deux appareils couplés. Il arrive fréquemment qu'un des appareils se déclenche sans l'autre ce qui fait que les images ne correspondent plus. Ce petit logiciel très simple d'utilisation, trie et refait les paires en un temps record.

Je montre le livre « Paris, la ville à remonter le temps ». Cet ouvrage raconte l'histoire de la capitale depuis les gaulois jusqu'à nos jours. Il a la particularité

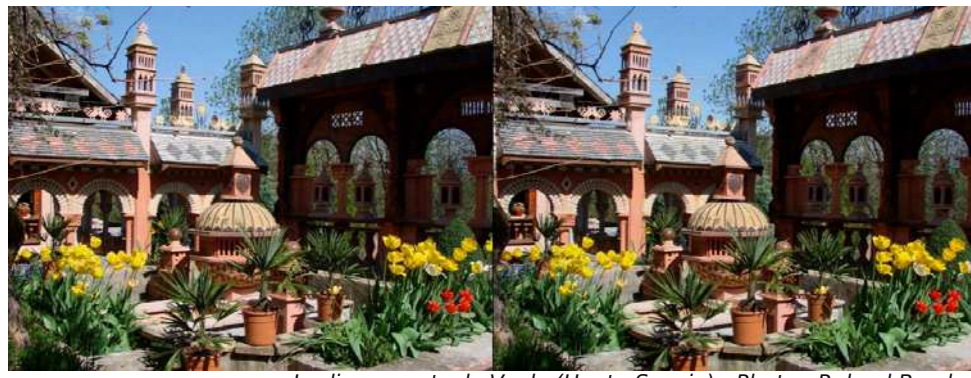

Jardins secrets de Vaulx (Haute-Savoie) - Photo : Roland Berclaz

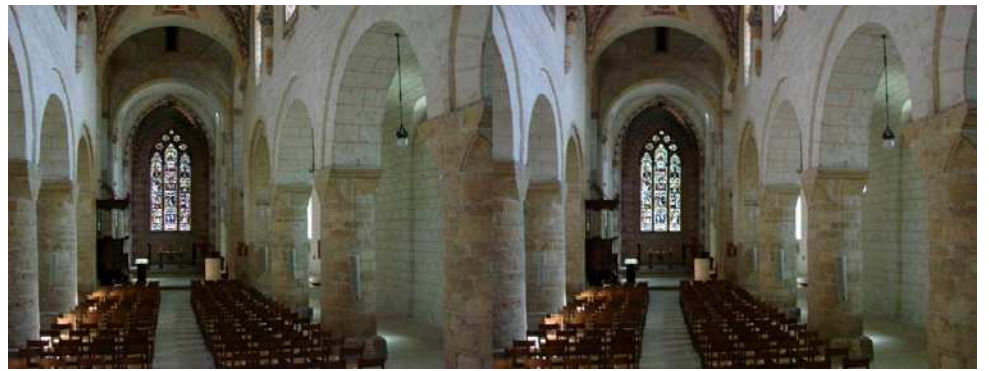

À l'intérieur de l'abbatiale de Romainmôtier (Suisse) - Photo : Roland Berclaz

Lettre mensuelle du Stéréo-Club Français Mars 2013 - n°959

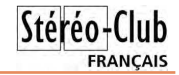

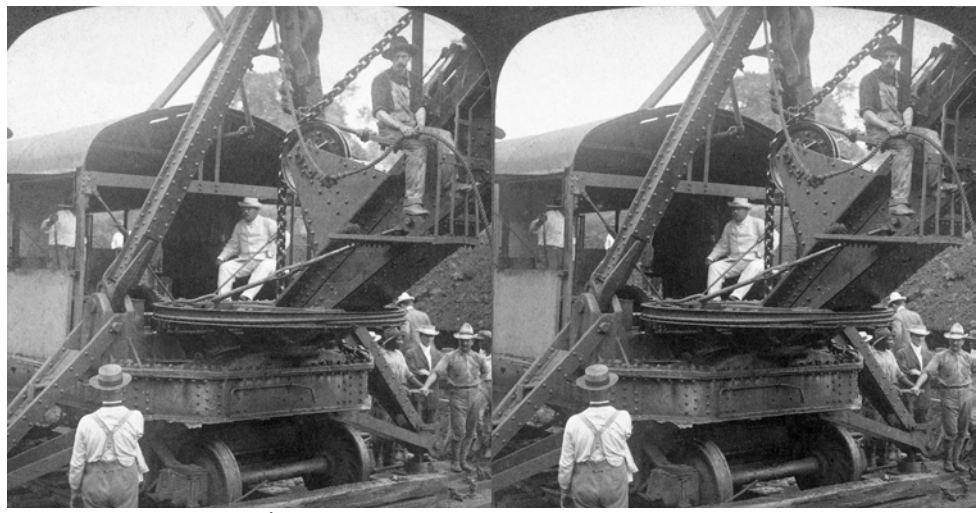

Le président des États-Unis Theodore Roosevelt aux commandes d'une excavatrice à vapeur lors d'une visite sur le chantier du creusement du canal de Panama en 1906. Carte stéréo ancienne Underwood & Underwood de la collection de la Library of Congress. http://www.loc.gov/pictures/collection/stereo/item/2011647853

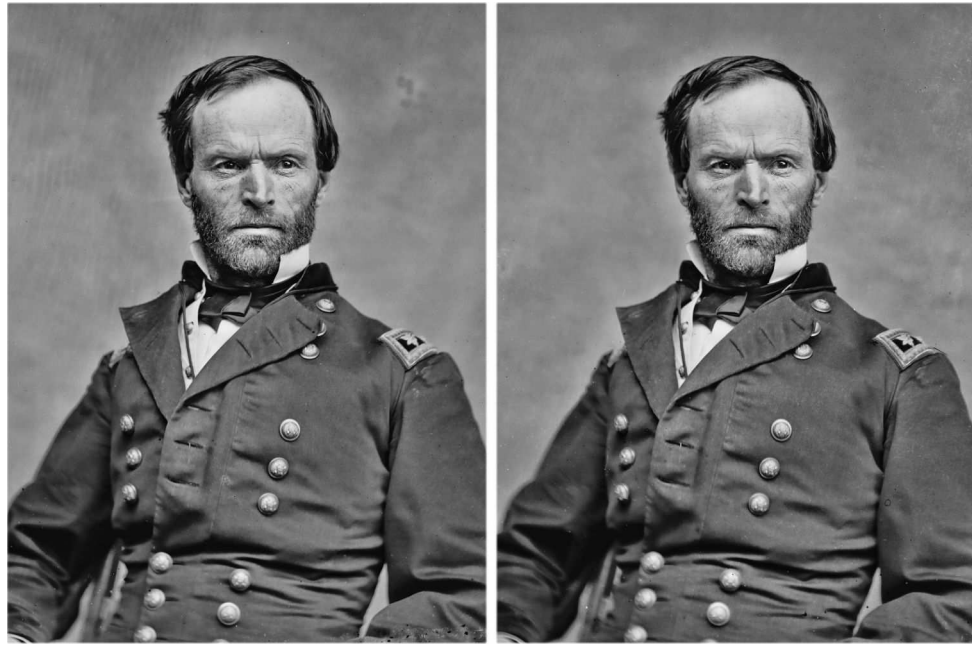

Portrait du Major-général William Tecumseh Sherman (1820 - 1891), général de l'Armée de l'Union lors de la guerre de Sécession. Portrait en relief reconstitué et restauré par Wayne Karberg à partir de photos anciennes (1860-70) au collodion humide de la Library of Congress.

# **Les trésors 3D de la Library of Congress**

**Inaugurée en 1800 à Washington, la Lib-<br>
<b>rary of Congress** (Bibliothèque du naugurée en 1800 à Washington, la **Lib-**Congrès) est de facto la bibliothèque nationale américaine. C'est la plus grande bibliothèque du monde en nombre de livres et de références, plus de 22 millions de livres répertoriés !

Il n'y a pas que des livres à la LOC, ses collections contiennent d'innombrables photos anciennes et, d'intérêt pour nous stéréoscopistes, quantité de cartes stéréo anciennes. Un bon nombre, près de 9000, ont été numérisées et sont accessibles directement sur le site web de la LOC. Un petit formulaire de recherche permet de retrouver les images par thème, pays ou sujet : http://www.loc.gov/pictures/collection/stereo

Certaines cartes ont été numérisées en haute résolution ce qui permet de corriger plus facilement les outrages du temps (taches, rayures,...) et d'obtenir de très bonnes images.

Et même dans les photos 2D il y a des choses intéressantes à trouver ! Le stéréoscopiste américain Wayne Karberg s'est

aperçu que de certains portraits 2D avait été en fait photographiés aux alentours de 1860-70 avec la technique du collodion humide et en employant un appareil de type "**Carte de Visite**" à quatre objectifs. Les images ont été ensuite séparées et ne sont pas forcément listées ensemble sur le site web de la LOC. Le jeu est alors de retrouver, parmi

toutes les images 2D, un couple utilisable pouvant reconstituer un stéréogramme !

Wayne a ainsi patiemment reconstitué les couples désunis, restauré et retouché les images. On trouve près d'une cinquantaine de portrait sur son compte flickr :

#### www.flickr.com/photos/turbguy/ sets/72157632880240869

Certains portraits sont remarquables, le collodion humide donnant une grande finesse et une gamme de gris étendue. http://fr.wikipedia.org/wiki/Collodion\_humide

Wayne est admiratif des photographes de l'époque : « Je suis stupéfait du dévouement de ces premiers photographes pour produire ces vues. Pensez- donc, les plaques de verre devaient être enduites, sensibilisées, placées dans un châssis étanche à la lumière, insérées dans l'appareil, exposées, retirées de l'appareil et développées... TOUT CECI AVANT que le collodion ne soit sec !!! Il devait rester humide pendant tout le processus sinon c'était l'échec. »

Les appareils "Carte de Visite" à quatre voire neuf objectifs permettaient d'obtenir autant de clichés en une seule opération.

Ce n'étaient pas des appareils stéréoscopiques et il n'est donc pas impossible que nous regardions, **en relief**, ces portraits pour la première fois depuis 150 ans ! Ce portait est intéressant :

### www.flickr.com/photos/turbguy/8517187042

Wayne n'arrivait pas à le monter de manière satisfaisante avec StereoPhoto Maker avant qu'il n'essaye de le tourner

de 90°. Le relief est parfait comme ça ! Aucun stéréographe accompli n'aurait tourné de la sorte son appareil stéréo pour prendre ce portrait. C'est un bon indice de l'utilisation d'un appareil de type Carte de Visite pour réaliser ces portraits. Dans ce cas, les deux clichés proviennent de deux objectifs de l'appareil placés l'un au-dessus de l'autre ! Image antiquewoodcameras.com

Le stéréoscopiste américain David Richardson www.civilwarin3d.com a fait des restaurations de haute qualité de cartes stéréo de la LOC. Il vend ces images dans des versions colorisées ou en noir et blanc (si on n'est pas fan de la colorisation). Il y a en particulier des portraits splendides de Lincoln. Voici un

lien vers l'un d'eux : http://images.historyinfullcolor.com/ p779264990/h4eeb67c4

**Pierre Meindre**

Lettre mensuelle du Stéréo-Club Français Mars 2013 - n°959

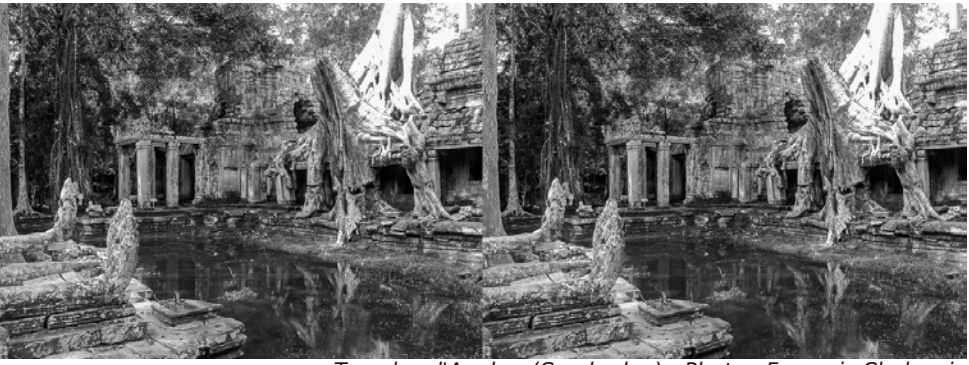

Temples d'Angkor (Cambodge) - Photo : François Chabrerie

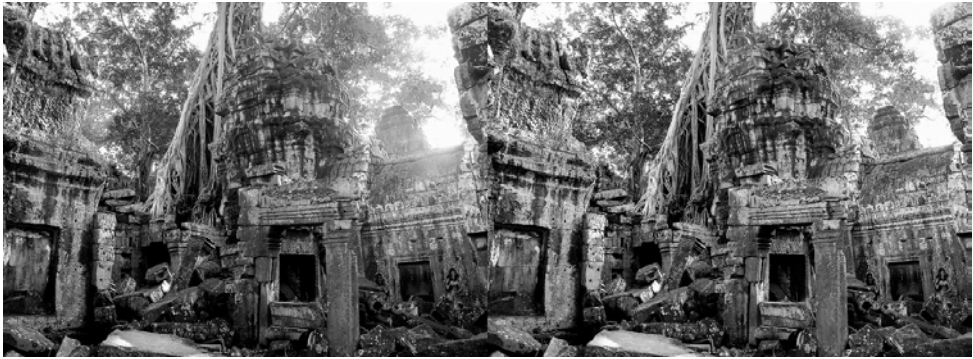

Temples d'Angkor (Cambodge) - Photo : François Chabrerie

d'avoir certaines images stéréoscopiques et d'autres en réalité augmentée. Pour pouvoir voir ces dernières, il faut aller sur un site Internet et présenter ces pages à une webcam. La magie de l'informatique permet de voir apparaitre certains monuments en 3D virtuelle (non stéréoscopique !). Il y a aussi la possibilité de voir des images sur le site paris.3ds.com.

J'ai aussi apporté le livre « Jules Jacot Guillarmod, Pionnier du K2 ». Cet explorateur photographe a tenté de gravir le K2 en 1902 puis le Kangchenjunga en 1905, deux sommets de l'Himalaya. Il était parti avec un Verascope et en a ramené une

quantité phénoménale de plaques stéréoscopiques en verre au format 45 x 107. Le musée d'histoire naturelle de Neuchâtel a décidé de lui consacrer une exposition. J'ai eu l'honneur et la joie d'être impliqué dans cette aventure en devant nettoyer et monter environs 130 de ces plaques - qui avaient été auparavant scannées par des professionnels - pour pouvoir en faire un diaporama. Il sera présenté en boucle pendant l'exposition du 17 février au 18 août.

Tout le monde donne un coup de main pour démonter l'écran et ranger le matériel pour terminer cet agréable après-midi.

#### **Pascal Granger**

**FRANCAIS** 

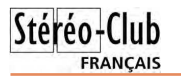

Lettre mensuelle du Stéréo-Club Français n°959 - Mars 2013

### **Une application inattendue de la stéréoscopie**

A vez-vous tenté de reproduire ou de nu-<br>mériser, avec votre « scanner », des vez-vous tenté de reproduire ou de nupages d'un gros livre relié ? Celui-ci refuse de se mettre à plat, et votre « scan » est largement déformé.

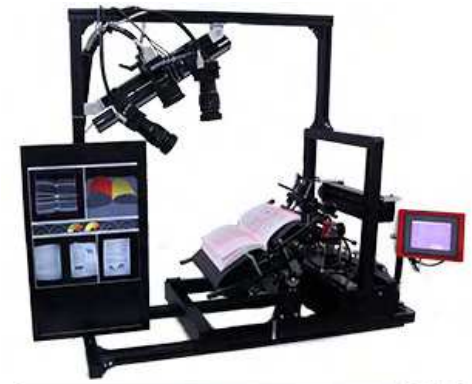

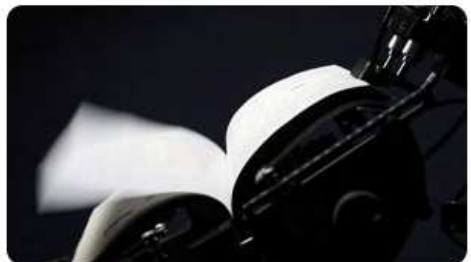

Une équipe de l'Universite de Tokyo a eu l'idée de le faire avec un ensemble de trois caméras qui produisent une image stéréo de chacune de ces pages qui ne veulent pas se mettre à plat. Ils ont même perfectionné leur système pour qu'il fonctionne automatiquement pendant que les pages du livre se déroulent à raison de 250 pages par minute. Un dispositif automatique de défilement des pages a été mis au point à cet effet.

Le système reconnaît l'instant le plus adapté à la prise de vues pour que la page soit bien lisible, avec une définition de 400 pixels par pouce (soit environ 16 par millimètre). Il reconstitue, à partir de l'image captée par chacun des trois objectifs, chaque page comme si elle avait été photographiée à plat. Le logiciel de reconnaissance de caractères fonctionne alors bien ainsi.

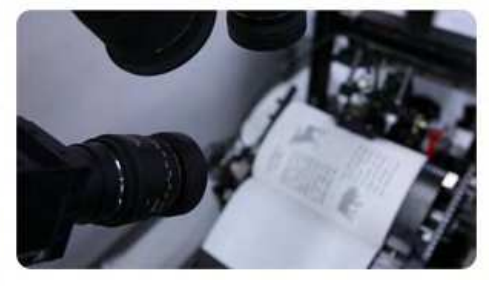

Source : Stereoscopy News, par Benoît Michel, 5 février 2013 http://www.stereoscopynews.com/hotnews/3d- technology/research-projects/2937-my-3d-ca-

mera-reads-books-faster-than-you.html

**Olivier Cahen**

# **Projection du Groupe Sud à Perpignan**

J sième année consécutive dans la salle de eudi 21 février 2013 à 21 h pour la troila mairie annexe de Perpignan i'ai organisé une projection. Les années précédentes c'était avec mes vidéos mais comme la salle est de taille moyenne j'ai pensé faire cette projection avec la TV3D du Club. Le succès était au rendez-vous à entendre les spectateurs pendant les diaporamas "Oh qu'est-ce que c'est beau ! T'as vu le relief et les couleurs". À ma grande surprise j'attendais une vingtaine de personnes mais

au fur et à mesure que la salle se remplissait j'en ai compté quarante.

Concernant le déroulement de la séance je tiens à remercier Daniel Chailloux, Pierre Meindre, Jacques Sandillon, Christian Auger, Charles Couland, Claude Michel et Henry Gauthier qui ont répondu à ma demande et participé indirectement à cette soirée. J'espère, cette année faire encore trois présentations dans les villages de ma région.

**Michel Espagna**

Lettre mensuelle du Stéréo-Club Français Mars 2013 - n°959

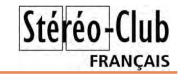

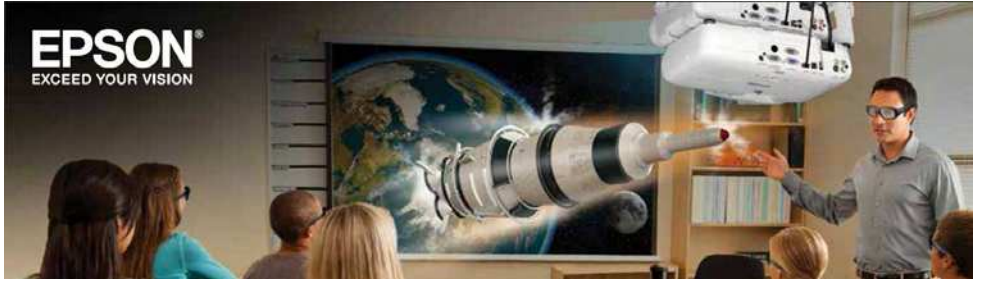

Une classe calme, attentive et studieuse ? Normal, elle est équipée d'un système de projection 3D Epson !

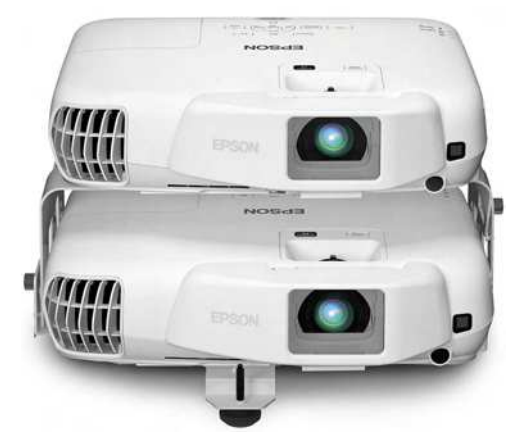

une attache en option. Les vidéoprojecteurs sont des PowerLite W16SK tri-LCD de résolution 16:10 1280x800 pixels et de 3000 lumens de luminosité.

On peut regretter qu'Epson n'ait pas poussé l'intégration plus loin car il est quand même nécessaire de fournir un signal vidéo aux deux projecteurs. Par contre la mise en œuvre est simplifiée car les deux projecteurs reçoivent en entrée le même signal 3D HDMI 1.4 standard, un câble reliant les deux assure la synchronisation. Un simple « Splitter HDMI » (à partir de 25 €) peut donc être utilisé entre l'ordinateur, le lecteur Blu-ray 3D et le système Epson.

Brochure PDF : http://www.epson.com/alf\_ upload/pdfs/projectors/brochure\_w16sk.pdf

Le prix est de 1900 \$US avec une (unique !) paire de lunettes. www.epson.com/cgi-bin/Store/jsp/Product.do?BV\_UseBVCookie=yes&sku=V11H494020

• Signalé par Henri Clément, un petit rail de traveling destiné aux téléphones portables ou petits appareils compacts et permettant des mouvements de caméra fluides. Le **Mobislyder** pourra aussi être utilisé pour la prise de vue en deux temps voire pour les multiples photos nécessaires pour un lenticulaire.

Pour 86 € il est livré avec cinq supports afin de pouvoir mettre son appareil dans différentes positions. Pour des plus grands débattements, une rallonge en option est disponible.

http://www.broadcastor.com/fr/catalog/ glidetrack-mobyslyder.html

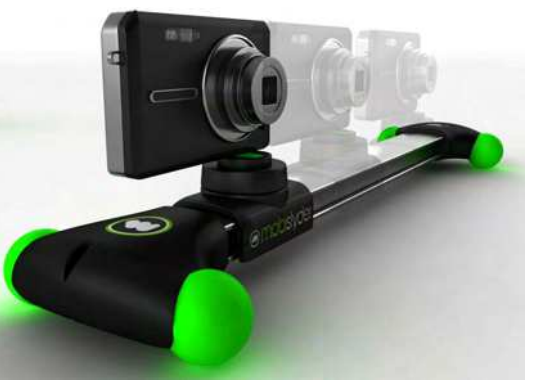

**Pierre Meindre**

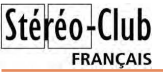

## **Nouveaux produits**

#### **Matériel**

• Nikon annonce un nouveau système permettant de contrôler et déclencher à distance plusieurs appareils photo reflex de la marque : le **Nikon Wireless Remote Controller WR-1**. http://www.nikon.fr/fr\_FR/product/accessories/slr/slr-

#### connectivity/remote-control/wireless-remote-controller-wr-1

Chaque appareil doit en être équipé et il peut alors fonctionner comme émetteur ou comme récepteur. La portée est d'environ 120 m. Son utilisation est également possible avec des appareils équipés de dispositifs WR-R10 ou WR-T10. Attention tous les boitiers de chez Nikon ne sont pas compatibles avec cette nouvelle télécommande, seuls ceux ayant un connecteur à 10 contacts peuvent être utilisés.

• Un nouveau moniteur 3D passif : le **Philips 236G3DHSB** est un moniteur 23 pouces (58 cm) full-HD 1920x1080 pixels utilisant la technique de polarisation alternée des

lignes d'affichage, on l'utilisera donc avec des lunettes à polarisation circulaire. Il est équipé de deux prises HDMI 1.4a et d'une prise VGA analogique. On peut l'utiliser dans un des trois modes HDMI classiques (frame-packing, côte-àcôte et dessus-dessous) mais aussi en lui fournissant directement une image déjà entrelacée (comme avec un moniteur Zalman). Une fonction de conversion 2D-3D est intégrée dans le moniteur. Comme sur beaucoup de moniteurs passifs, l'angle vertical de visualisation en mode 3D est assez fermé : 12°. Il est livré avec une paire de lunettes et un clip à monter sur des lunettes de vue. Pour des lunettes supplémentaires, on pourra utiliser les lunettes RealD vendues 1 € quand on va voir un film 3D en

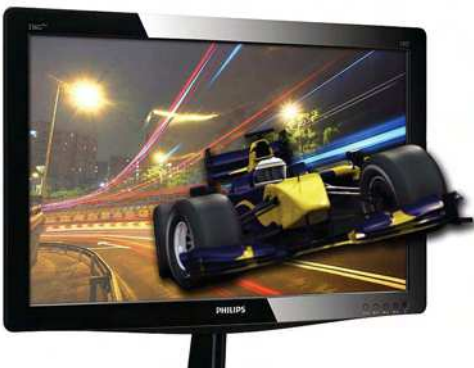

salle. Avec un prix de 240  $\epsilon$  environ avec le logiciel TriDef 3D, il est plutôt abordable d'autant plus que le site 3dvision-blog.com qui l'a testé est assez élogieux : bon rendu des couleurs et très faible niveau de fantômes en mode 3D.

#### www.philips.fr/c/pc-moniteur/lunettes-fpr-g-line-3d-58.4-cm-23-pouce-236g3dhsb\_00/prd/ http://3dvision-blog.com/8648-review-of-the-philips-236g3dhsb-passive-3d-monitor

Pour tester le niveau d'images fantômes sur votre écran, utilisez le « Test du Lapin » de Dugom : http://www.youtube.com/watch?v=GgpXcD-pogA

• Pour mettre en œuvre un système de projection 3D, se pose toujours le choix entre des lunettes actives ou lunettes passives. Les lunettes actives permettent de se passer d'écran spécial mais constitueront un budget à elles seules s'il faut équiper un cinquantaine de spectateurs. Il existe des solutions monoprojecteur, mais il est souvent plus efficace et économique d'utiliser deux projecteurs identiques. Il est alors bien sûr nécessaire de bien les aligner entre eux pour que la projection soit réussie. Pour ce faire un bâti supportant les deux projecteurs facilite les réglages mais il doit généralement être construit sur mesure. Epson est probablement le premier constructeur, non spécialisé dans la 3D, à proposer un kit complet de projection, le **Epson PowerLite W16SK 3D 3LCD Dual Projection System**, comportant deux vidéoprojecteurs, le bâti spécifique, les filtres polarisants. Le système peut être posé ou bien suspendu à un plafond avec Lettre mensuelle du Stéréo-Club Français Mars 2013 - n°959

# **Fenêtre sur la FPF**

Les liens entre le Stéréo Club Français<br>Let la Fédération Photographique de es liens entre le Stéréo Club Français France ne cessent de se multiplier. Pour preuve ce samedi 9 février notre collègue Jacques Sandillon était invité à juger les épreuves des concours annuels de la région FPF Charente-Poitou qui se déroulaient à Poitiers. Le niveau était très bon et les meilleures photographies iront maintenant concourir au niveau national. Jacques Sandillon est administrateur de

notre SCF mais il est également Président de Haute-Gironde Image Numérique qui a remporté les premières et secondes places du dernier Critérium National de la Jeunesse organisé par la FPF.

C'est également Haute-Gironde Image Numérique qui a organisé les stages d'initiation à la photo stéréo dont il a été question dans les « Lettres » passées.

**Jacques Sandillon**

**FRANCAIS** 

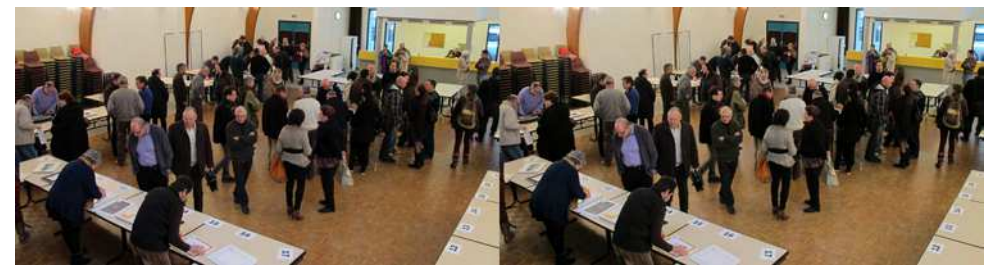

Une vue de la salle pendant les jurys - Photo : Jacques Sandillon

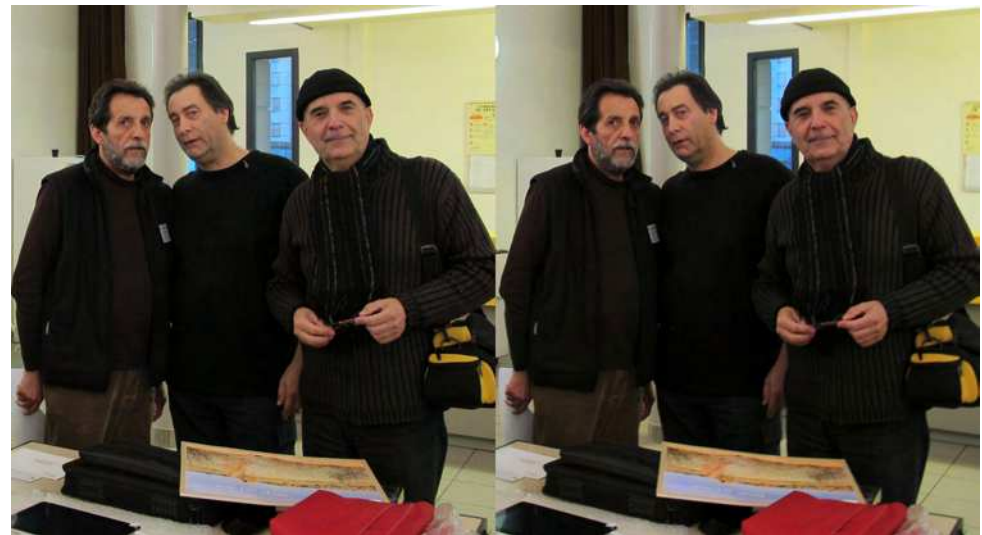

De gauche à droite : Marc Der Mikaelian, commissaire Noir et Blanc de l'Union Régionale FPF de Charente Poitou, Didier Coupeau, Président de la région Charente-Poitou de la FPF et Jacques Sandillon - Photo : FPF

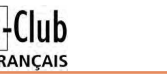

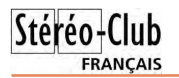

# **Séance mensuelle de projection du 27 février 2013 à Paris**

N ous sommes un petit peu plus nom-<br>breux ce soir dans la salle de la Bienfaibreux ce soir dans la salle de la Bienfaisance sans toutefois que l'affluence empêche chacun de trouver un siège !

Pour les vidéos trouvées sur Internet j'ai sélectionné ce soir un joli hyperstéréo de ruine dans les nuages par le japonais Takashi Sekitani, la pêche à la carpe aux États-Unis, la bande-annonce d'un documentaire argentin sur le système solaire, le clip du groupe Lichtmond, des jongleurs-danseurs moscovites (qui jonglent avec des bouteilles de vodka !), le Salon de l'Agriculture 2013 par Jack Gardoll et une petite fantaisie de notre ami 1Tompo1.

À la suite de ces vidéos, je présente « **Bonne année !** » un diaporama sur les célébrations du Nouvel An Chinois qui ont eu lieu le dimanche 17 février dans le 13e arrondissement de Paris et en particulier les

grappes géantes de pétards qui explosent dans un bruit assourdissant. Les photos ont été faites avec un Fuji W3 équipé de compléments grand-angle (StereoPhoto Maker permet de réaliser facilement une correction assez efficace de la distorsion en barillet que produisent ces compléments optiques bon marché). Les vidéos ont été faites avec une Sony TD-10 montée sur un monopied qui est bien utile dans ces conditions : il sert à stabiliser la vidéo quand il repose au sol et sert aussi de perche pour filmer au-dessus des têtes de la foule, plutôt compacte ce jour-là. La vidéo finale a été construite avec Magix Video deluxe 2013, on peut la voir sur You-Tube : http://youtu.be/eOqKIuatzEg

Montez le son pour bien profiter des pétards ! Notre collègue Gérard Chen de Seine-Maritime nous a envoyé un diaporama « **Corsica** » avec de belles images de nombreux

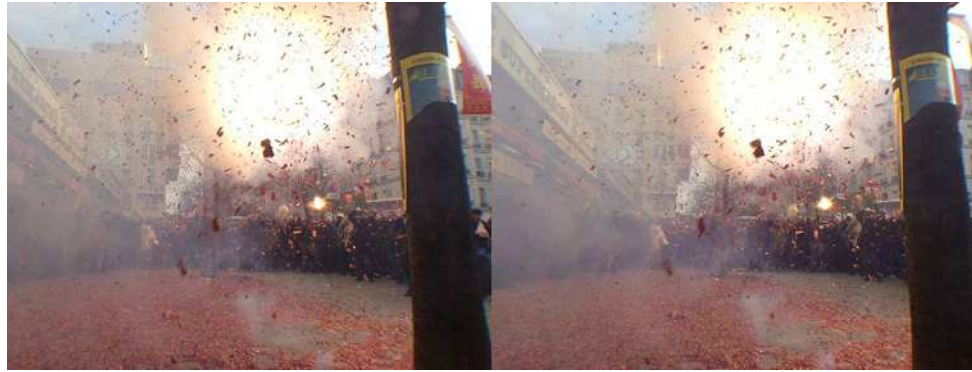

Les cérémonies du Nouvel An Chinois sont toujours assez bruyantes ! - Photo : Pierre Meindre

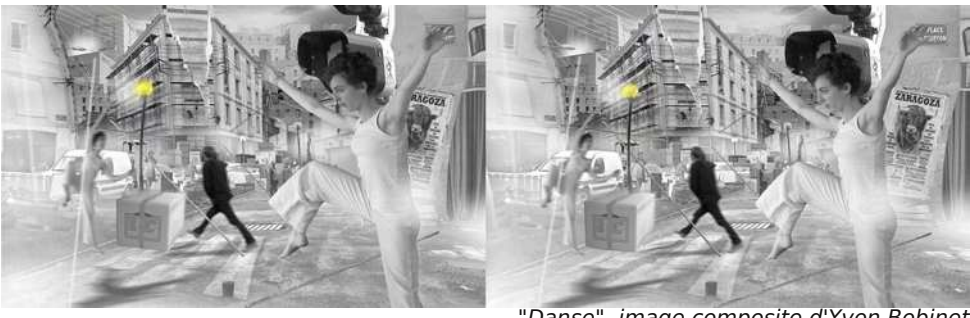

"Danse", image composite d'Yvon Bobinet

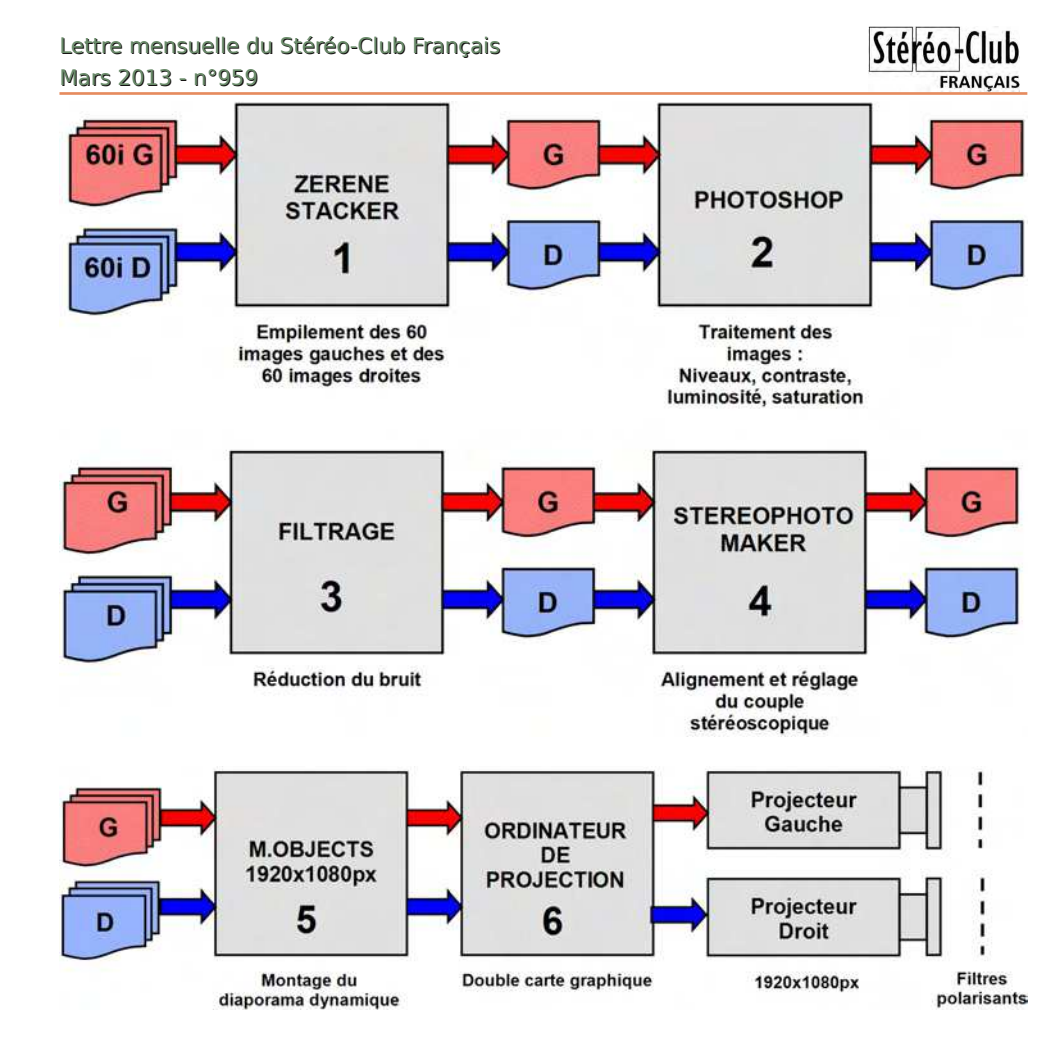

glage du couple dans StereoPhoto Maker. Ce qui représente presque 240 heures de travail !

Ensuite vient l'étape de la réalisation du diaporama dynamique. Il faut compter, au bas mot, une petite semaine de travail pour la recherche et l'arrangement du

fond musical, la réalisation des titres et de la mise en forme dynamique du diaporama.

**Daniel Chailloux et les contributions d'André Marent, Roger Huet et Béatrice Serre**

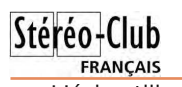

Lettre mensuelle du Stéréo-Club Français n°959 - Mars 2013

L'échantillon minéralogique (5) est placé sur un support éclairé par une couronne de diodes LED (6) dont la puissance lumineuse est réglable.

L'échantillon est positionné très précisément en X et en Y par une table croisée micrométrique (7).

Un micromètre à aiguille (8) permet de contrôler la hauteur de l'échantillon lors des prises de vues successives.

La position verticale du porte échantillon selon l'axe Z est ajustée grâce au bouton à double pas (9).

L'ensemble de l'équipement de prise de vue, Appareil photographique, soufflet et objectif, bascule autour d'un axe de rotation passant en (10). Le débattement possible est de plus et moins 3° maximum. Le point haut de l'échantillon est très précisément positionné dans ce plan de rotation. Dans cette condition, la fenêtre stéréoscopique du couple d'images sera ainsi positionnée automatiquement.

#### **5 - Principe des prises de vues des séquences gauches et droites**

Après un réglage précis du centre de rotation du système calé sur le haut de

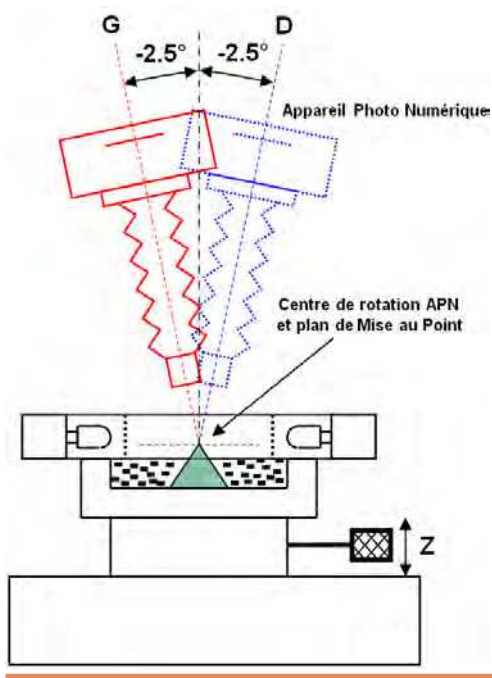

l'échantillon, on bascule le dispositif de prise de vues de -2,5° à gauche. On réalise les 10 prises de vues précédemment calculées à des intervalles de 0,30mm en ajustant la position en Z de la table porte échantillon.

Les images gauches sont enregistrées dans un dossier spécifique.

On procède de la même manière pour les images droites.

#### **6 - Empilement des images du couple**

Différents logiciels permettent d'empiler les images. Cette technique logicielle s'appelle Focus Stacking.

Les plus connus sont Helicon focus, Zerene stacker, Combine ZP, PhotoAcute, Photoshop, TuFuse.

Combine ZP est gratuit, c'est ce logiciel que Béatrice Serre utilise.

http://fr.wikipedia.org/wiki/CombineZP André Marent, Roger Huet et moimême utilisons Zerene Stacker :

#### http://zerenesystems.com/cms/stacker

C'est un très bon compromis performances/prix. De nombreux tutoriaux existent. Vous pouvez tester le logiciel gratuitement pendant 30 jours.

L'utilisation de Zerene Stacker (ZS) est relativement simple. Il suffit de charger la pile des images gauche et de lancer l'opération de stacking. Par exemple, pour une pile de 30 photos 4752x3168 pixels, ZS en réglages par défaut, mettra 15mn pour produire l'image composite soit 30 secondes par image.

Il faudra le même temps pour produire l'image composite de droite. Ce n'est qu'au bout d'une demi-heure que les deux images du couple pourront être ajustées et recadrées dans StereoPhoto Maker : http://stereo.jpn.org/fra/stphmkr/index.html

### **7 - Principe du traitement et de la manipulation des images**

Dans le cas des prises de vues multiples, jusqu'à 2 x 60 images par couple, d'André Marent, il faut compter 3 heures pour réaliser les étapes : prises de vues, empilement dans Zerene Stacker, traitement des images dans Photoshop, filtrage du bruit dans les images, ajustement et réLettre mensuelle du Stéréo-Club Français Mars 2013 - n°959

lieux de l'Île de Beauté. Notre collègue devrait peut-être investir dans un meilleur micro, son commentaire enregistré était parfois assez difficile à comprendre.

Nous avons la visite d'Yvon Bobinet, venu ce soir de Nantes. Il n'a pris avec lui que quatre images mais chacune mérite un passage prolongé sur l'écran. Il travaille en effet par découpe, assemblage, trucage,… patiemment composant son image finale à partir d'éléments extraits d'un grand nombre d'images sources. Je dis « patiemment » car notre collègue nous avoue ne pouvoir produire qu'une nouvelle image par mois ! Le résultat est assez fascinant et on s'attarde à tenter d'en découvrir tous les détails.

Michel Issanchou est venu avec deux petites séries d'images de crèches de Noël. La première datant de 1982 « **Noël Oriental** » présente des décors assez inhabituels pour crèche alors que la seconde de 1985 « **Crèche Provençale** » est plus classique avec ses santons de Provence.

Sylvain Weiller a expérimenté la génération d'image de synthèse en relief avec le logiciel Fragmentarium (gratuit pour PC, Mac et Linux) et nous montre quelques images étonnantes qu'il a produites « très facilement et rapidement ». Plus classiquement, Sylvain nous présente une belle sélection d'images faites avec un simple Fuji W3 : animaux dans l'Espace Rambouillet (Yvelines), paysages des Alpes puis une superbe collection de macros de fleurs et de champignon toujours effectuées avec le W3.

Daniel Chailloux nous présente deux diaporamas de ses amis spéléologues 3D américains Peter et Ann Bosted. **Extraordinary Lechuguilla Cave** nous replonge avec délice dans cette grotte du Nouveau-Mexique (USA) aux concrétions extraordinaires. **Lava Tubes of Hawaii** nous emmène dans d'énormes tubes de lave aux couleurs surprenantes. Par endroits, les arbres de la surface font descendre leurs racines jusque dans le tube

Daniel clôt cette copieuse séance avec un hommage à notre regretté collègue et ami Daniel Meylan : un portrait en forme de clin d'œil humoristique.

**Pierre Meindre**

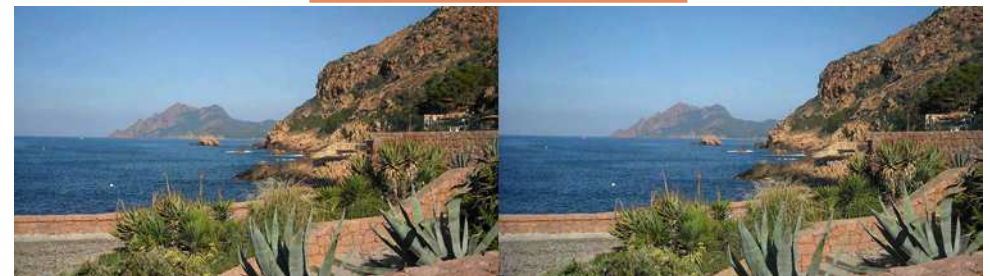

Le golfe de Porto en Corse - Photo : Gérard Cher

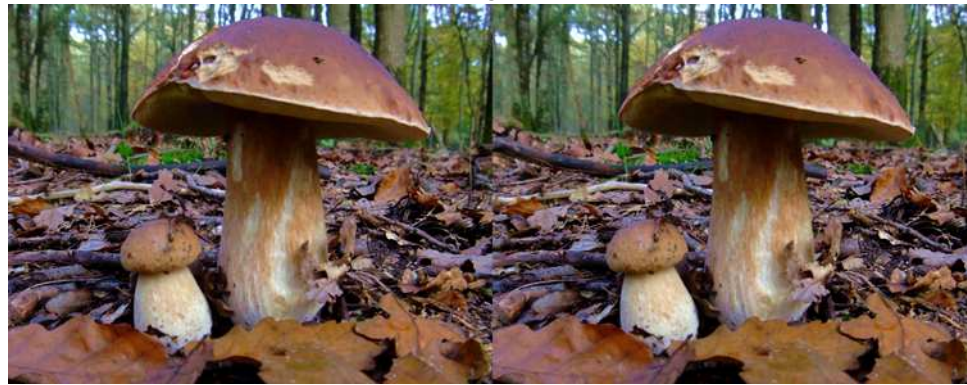

Champignons dans les sous-bois - Photo : Sylvain Weiller

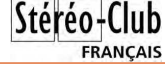

### Réunion du 2 février à Aulnay-de-Saintonge

Réunion du groupe stéréoscopique d'Aquitaine

L'abondante neige de l'an dernier en Cha-<br>rente en a laissé quelques uns encore 'abondante neige de l'an dernier en Cha frigorifiés chez eux ce 2 février, à moins qu'ils n'aient préféré visiter les stations de ski pyrénéennes, bien enneigées, elles ! Nous aurons tout de même largement as sez de spectacles pour remplir le temps que nous avons réservé à cette activité.

Le matin, montage du grand écran, un peu laborieux, mais nécessaire car nous bé néficions d'un vrai cinéma. Ensuite, prise en mains du logiciel de présentation *m.ob*jects. Je dois d'emblée faire face à l'un des nombreux bogues de ce logiciel par ailleurs excellent et passons de l'ordinateur de Christian Garnier au mien qui, lui, accepte sans faire de manières les paramètres nécessaires à la stéréoscopie que j'ai récem ment explorés à fond. Les fonctions de base et quelques autres plus avancées peuvent alors être démontrées.

Vient le temps des projections. Jean Tro lez, ferme aux commandes de son RBT nous présente une nouvelle mouture d'**Ouessant**, **L'Art roman de Saintonge**, bien à propos à Aulnay puis **Images d'Al sace**. Louis Sentis a parfaitement dominé la lumière d'été dans son agréable repor tage sur **Giverny et Claude Monet**. Vient le tour de Jacques Sandillon qui a certaine ment travaillé jour et nuit, sans disconti nuer, depuis notre dernière rencontre. Nous voyons donc **Cathédrale de lu mière**, illuminations de la cathédrale de Reims. Avec l'**Aquarium de la Rochelle**, les poissons multicolores nagent franche ment dans la salle. **N'ayez pas peur** a été photographié dans la cathédrale de

Chartres, **Instantanés mystiques** au Mans et à Angers, **Notre Dame des En fants** à Châteauneuf sur Cher. Vient **Voile de nuit**, un spectacle de feu d'artifice, puis **Grande marée - Petits effets**, col lection kaléidoscopique des effets un peu délirants permis par Magix, son logiciel de présentation favori. Pour ma part, j'ai nu mérisé et amélioré pour l'occasion mes diapositives de la Semaine Sainte de 2003 en Castille. Gervais Garnier, après son **Phare de Cordouan** projette le passion nant documentaire de la NASA sur la sta tion spatiale internationale, mais le temps passe, il faut se résigner à s'arrêter. Entre temps, Christian Garnier a exposé ses der nières **réalisations lenticulaires**, quasi parfaites, orchidées et natures mortes très réalistes.

Le lendemain, dimanche, je me dé tends un peu et profite de la foire « **Phot'Aulnay** » pour acquérir quelques in téressantes plaques 6x13 datées de 1910 sur le costume de Basse Bretagne. Après restauration, elles compléteront agréable ment ma présentation pour Ljubljana. Pen dant ce temps, mes camarades (notamment Gervais Garnier et l'infati gable Jean Trolez) qui, eux, travaillent pro jettent toute la journée des spectacles choisis pour le public, quasi habitué, sou vent venu exprès. Plus de 400 personnes ont ainsi été successivement accueillies et initiées à la stéréoscopie.

Nous prévoyons une prochaine ren contre à Sainte-Foy à la mi-avril.

**René Le Menn**

# <u>Une nouvelle sorte de caméra 3D ?</u>

U ne<br>objectif, ne nouvelle caméra vidéo 3D totalement révolutionnaire, à un seul

http://techon.nikkeibp.co.jp/english/NEWS\_ EN/20130223/267691/, vient d'être présentée lors de la conférence ISSCC 2013, le 20 février, par S. Koyama, K.

Onozawa, K. Tanaka, Y. Kato, tous de la société Panasonic.

Une sorte de réseau lenticulaire, placé sur le capteur d'image, de technologie CMOS et de définition 2,1 mégapixels, sépare entre pixels pairs et impairs la lumière venant de chaque moitié de

Lettre mensuelle du Stéréo-Club Français Mars 2013 - n°959

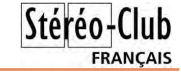

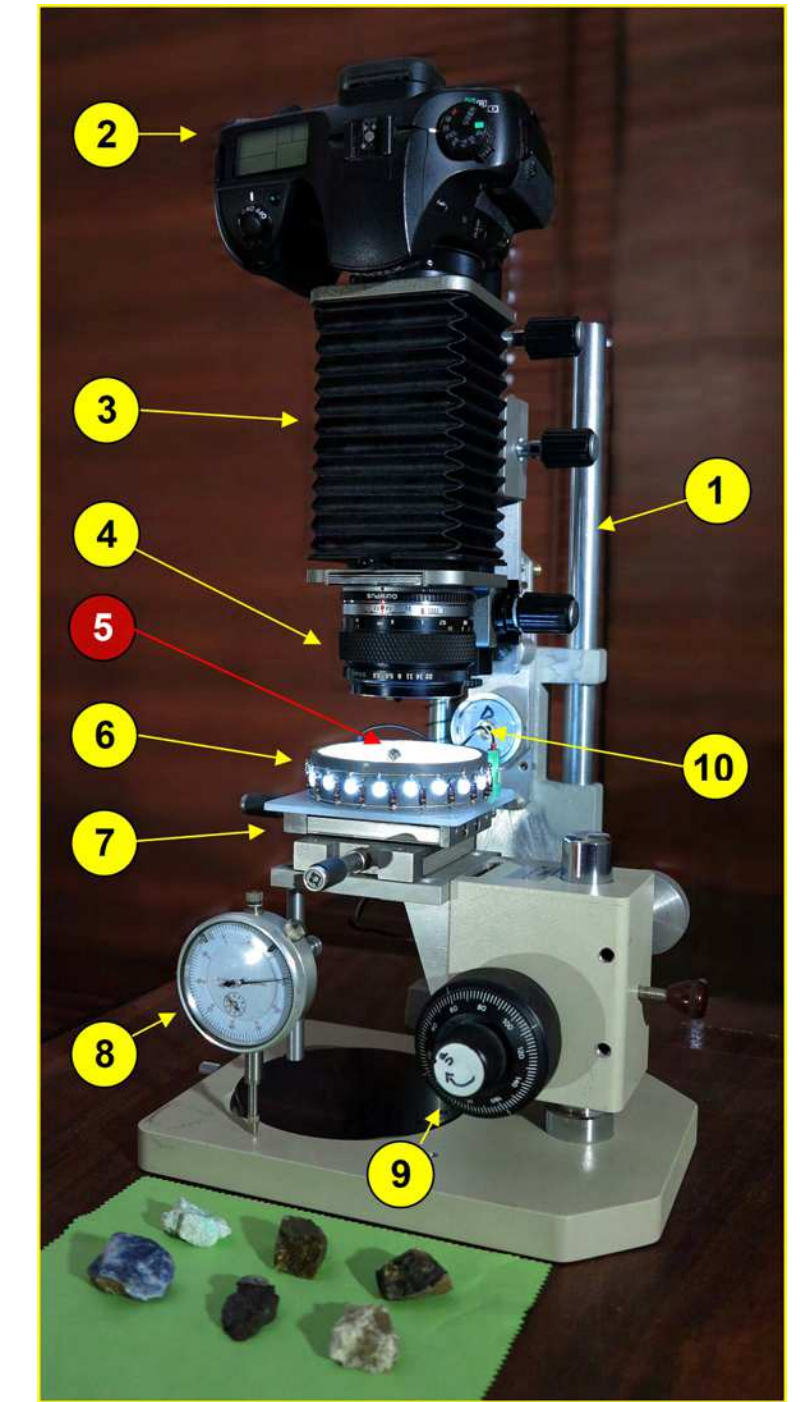

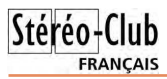

est utilisé au rapport de reproduction  $G =$ 10, l'ouverture réelle est **n' = 8 (10 + 1) = 88** !

#### **3 - Mise en application des formules pour une profondeur de champ maximale**

Compte tenu de la très faible profondeur de champ obtenue à des grandissements élevés, on va donc exploiter ces deux formules pour calculer le nombre de prises de vues nécessaires pour qu'une fois « empilées » à l'aide d'un logiciel spécialisé, la photo résultante soit nette.

Soit à photographier un détail de 1 mm de champ sur un minéral de 5 mm de large. Quel est le nombre de prises de vues nécessaires pour obtenir une profondeur ?

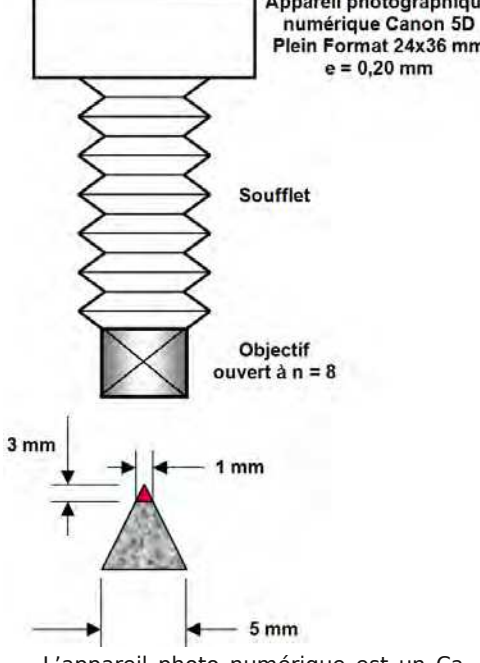

L'appareil photo numérique est un Canon EOS 5D. Le capteur est un plein format 24x36 mm. Compte tenu de la taille des pixels, le diamètre du cercle de confusion vaut : **e = 0,020 mm**

Le tirage photographique obtenu par l'ensemble soufflet / objectif est : **G = 20**

L'objectif est ouvert à **n = 8** (ouverture relative)

Calculons tout d'abord l'ouverture réelle obtenue par la combinaison soufflet / objectif :

**n' = n ( G + 1) n' = 8 (20 + 1) = 168 n' = 168** 

Calculons maintenant la profondeur de champ résultante :

#### $PdC = d1 - d2 = 2 n e (1 + G)/G<sup>2</sup>$ **PdC = 2 \* 168 \* 0,020 \* 21 / 441 PdC = 0,32 mm**

On peut donc imaginer réaliser un certain nombre de photos en faisant des mises au point sur différents niveaux. On peut continuer à rêver qu'un logiciel puisse compiler ces images pour produire une image composite nette sur toute la hauteur du sujet.

Dans notre cas particulier, et pour ob-Appareil photographique tenir un champ net sur les 3 premiers millimatique Canon 3D mètres, il est facile de calculer le nombre de prises de vues nécessaires :

> **Nb de prises de vues = Epaisseur nette / Profondeur de champ**

**Nb de prises de vues = 3 mm / 0,32 mm = 9,37, on arrondira à 10 prises de vues**

Ces prises de vue sont à faire deux fois, une pour la vue de gauche et une autre pour la vue de droite, stéréoscopie oblige. Un basculement de l'équipement photographique est nécessaire. Quelques degrés suffisent.

#### **4 - Dispositif de prises de vues micro-stéréophotographique**

Roger Huet s'est inspiré du dispositif élaboré par André Marent et l'a adapté à ses besoins. Quatre dispositifs ont été réalisés à l'aide de matériels de provenances diverses.

La colonne de reproduction modifiée (1) est l'élément principal supportant le dispositif.

L'appareil photographique (2), ici un Pentax K20D, est un reflex possédant un contrôle à distance des paramètres de la prise de vue. Il est piloté par un ordinateur portable.

Un soufflet (3) permet d'allonger notablement le tirage de l'objectif.

L'objectif (4), ici un objectif 50mm Olympus.

Lettre mensuelle du Stéréo-Club Français Mars 2013 - n°959

l'objectif. Devant le capteur, un réseau de petites lentilles, une devant chaque pixel, concentre la lumière envoyée depuis le réseau lenticulaire vers les pixels correspondants dans la partie active du capteur. Cette caméra fonctionne à partir d'une distance d'un mètre.

Bien-entendu il ne s'agit encore que de recherches de laboratoire. On peut se demander dans quelle mesure ce système

right-eve

domain

right

beams

**Optical system** 

3D image sensor

left-eve

domain

Camera

lens

left

beams

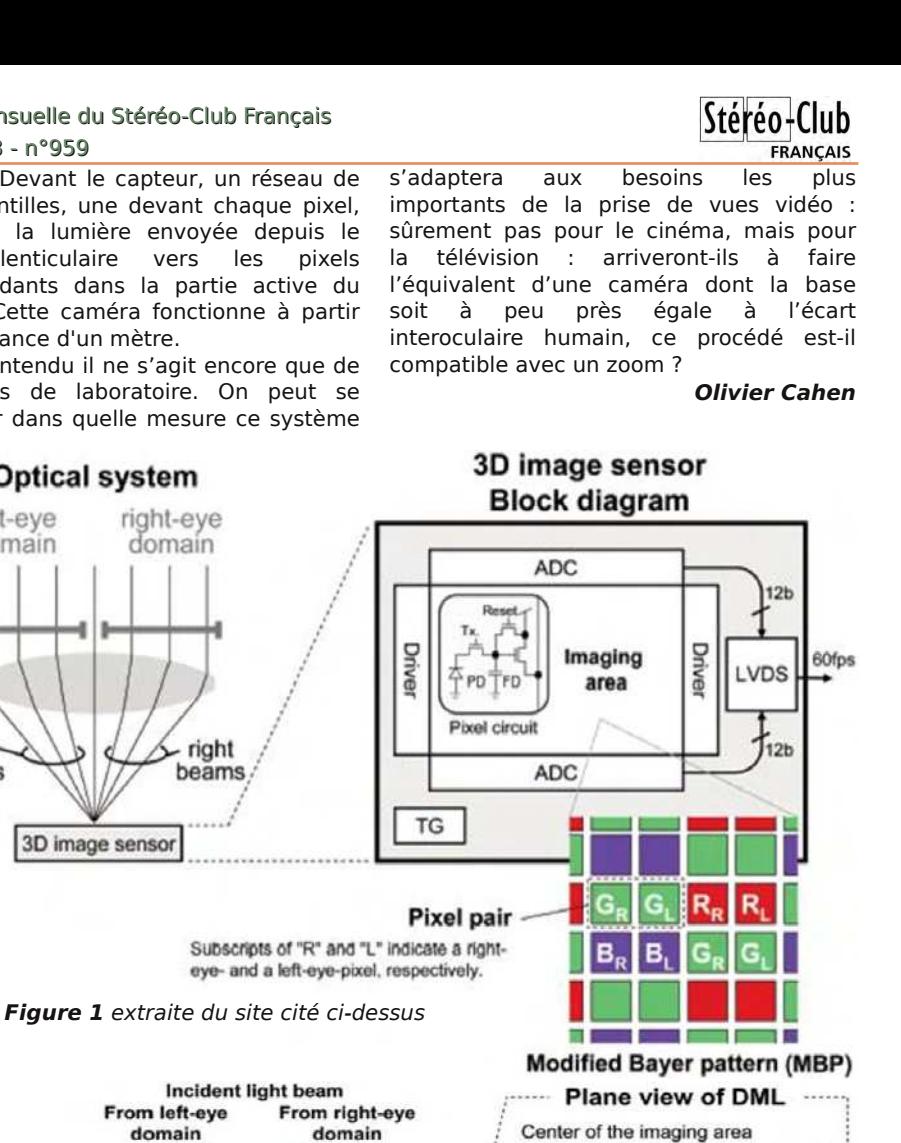

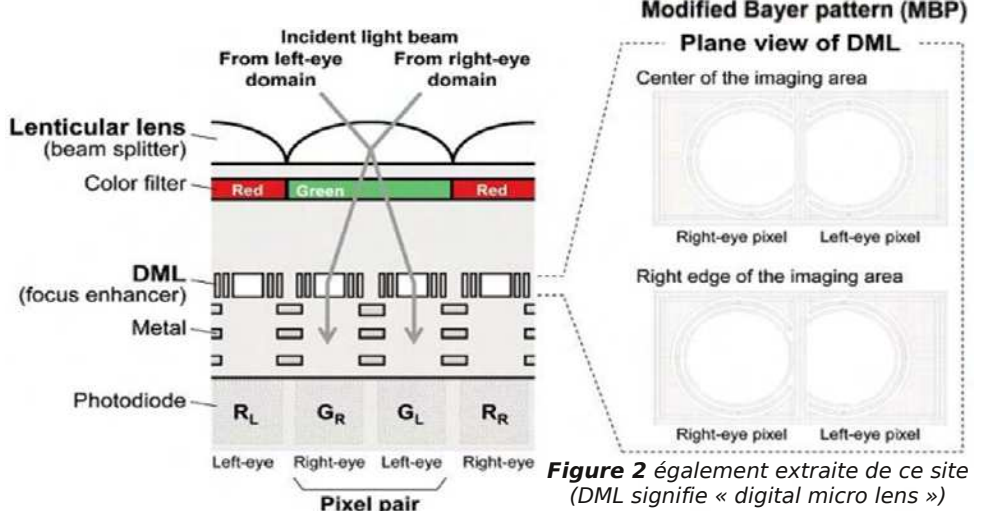

**Page 20**

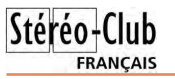

# **Projet de week-end photo 3D en Gironde**

J week-end photo stéréo en Aquitaine et plus e suis en train d'étudier la faisabilité d'un exactement dans ma région Blaye / Bourg qui serait accessible à tous nos amis stéréoscopistes de France et de Navarre et qui comprendrait :

- 2 ou 3 jours (4 peut être ?)
- logement en chambres d'hôtes (il y en a gare St Jean à Bordeaux avec un minibus. de bien agréables ici et à tous les prix).
- repas habituels pris dans un chai ou dans un restaurant au petit port typique de Roque de Thau.
- visite et photos dans la citadelle Vauban l'UNESCO.
- traversée de la Gironde par le bac pour visiter et photographier son alter ego "Fort Médoc" sur la rive gauche avec lequel il forme l'ex verrou de l'estuaire avec "Fort Pathé", lui même sur l'île qui porte son nom.
- visite et photographie d'une (ou deux ?) ex-m'écrire à : ploitation(s) viticole(s),
- soirée de projections en grande salle avec invitation lancée à la population locale,
- en cas de volonté de prolonger nous pourrions également faire la spectaculaire route des châteaux juste en face dans le Médoc. Il serait également possible d'organiser une excursion fluviale sur la Gironde et / ou la visite de Bordeaux classée elle aussi au patrimoine mondial de l'UNESCO.
- réception à la Maison des Vins de Bourg / Gironde sur une terrasse donnant sur la Dor-

dogne et le Bec d'Ambès (peut être photos mais surtout dégustations !)

- réception à la Mairie de Gauriac (et peut être à Blaye...)
- Et quelques autres repas sympas ...

de Blaye inscrite au patrimoine mondial de nous pourrions nous partager entre voitures Si les intéressés arrivaient à peu près en même temps il serait possible de les prendre Saint-Jean est à 3h30 de Montparnasse (à 2h10 en 2017 !). Le même minibus pourrait servir pendant tout le séjour pour regrouper les participants le matin, les ramener à leurs chambres le soir et faire les excursions. Sinon particulières.

> Afin de savoir si cela peut intéresser nos amis stéréoscopistes je vous demande de bien vouloir me passer un mail avec votre avis à : sandillon@orange.fr

#### Ceux qui utilisent le courrier peuvent

Moulin de la Roussette

9 route des Vignobles (déjà tout un programme !)

33710 Gauriac

Si le seuil quantitatif est atteint, je ferai une proposition plus précise et vous demanderai de retenir vos places (qui seront forcément limitées). La période prévue est soit fin septembre 2013, soit mai 2014 (indiquez également votre préférence).

À bientôt dans notre beau pays (voir ci- dessous) !

**Jacques Sandillon**

# **Blaye (Gironde) et sa citadelle**

**Photos : Jacques Sandillon**

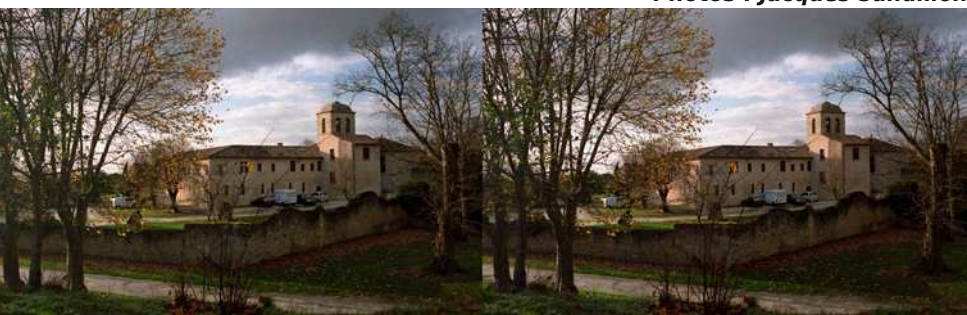

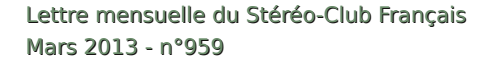

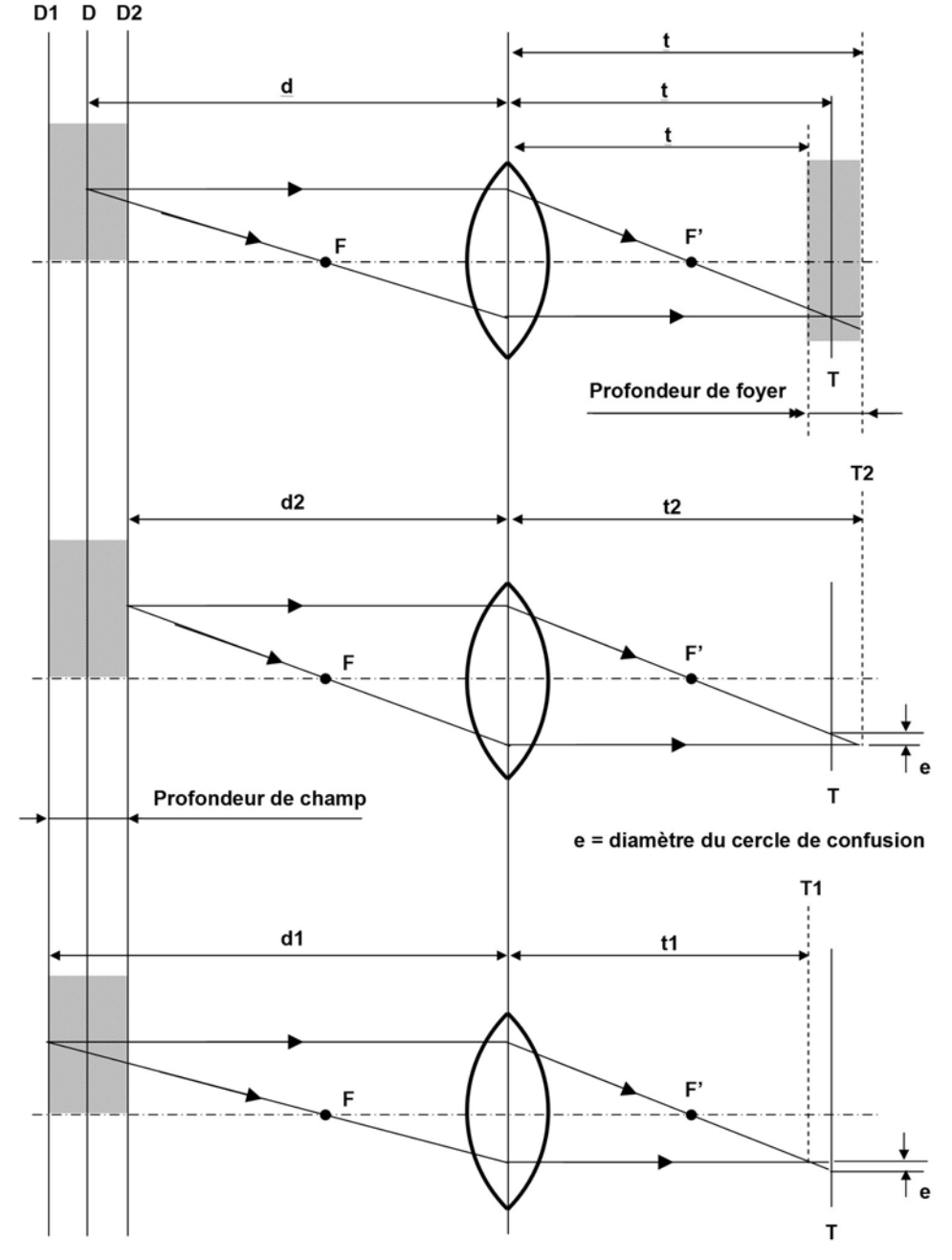

**Figure n°1** Profondeur de champ et profondeur de foyer

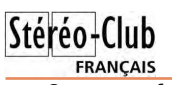

On approfondira sur la relation des points conjugués, le rapport de reproduc tion, la grandeur d'une image et le tirage d'un objectif.

On s'attardera également sur la détermi nation du diamètre du cercle de confusion qui nous conduira assez rapidement au cal cul de la profondeur de champ et de foyer.

Examinons le schéma optique de la fi gure n°1, ci-contre, qui résume profondeur de champ et profondeur de foyer.

On peut admettre qu'un objet assimi lable à un point puisse être traduit par une image dont le diamètre soit au plus égal au diamètre du cercle de confusion, sans que cela nuise à la qualité de l'agrandissement. Il en découle qu'un point objet peut se dé placer d'une certaine quantité entre deux plans D1 et D2 par rapport à l'objectif, tout en donnant une image assimilable à un point. Cette différence de distance d1 – d2 s'appelle la profondeur de champ et son conjugué, dans l'espace image t2 – t1, s'ap pelle la profondeur de foyer.

Si on examine de plus près ce qui se passe dans les plans T1 et T2, on s'aperçoit qu'un point objet situé dans le plan D1 donne un point image dans le plan T1, de même un point du plan D2 donne un point dans le plan T2. Les droites qui forment ces faisceaux concourent respectivement dans les plans T1 et T2 et ces faisceaux ont un certain diamètre dans le plan T où se trouve le film (capteur aujourd'hui). Le plan T est le plan conjugué du plan de mise au point D. On considère que les points objet si tués dans ces deux plans extrêmes D1 et D2 donnent encore des images nettes, si le diamètre des faisceaux, dans le plan T, est au plus égal au diamètre du cercle de confu sion.

Passons la démonstration des limites postérieure et antérieure de la profondeur de champ et donnons la formule finale sim plifiée de la profondeur de champ dans le cas de la macrophotographie et de la micro photographie dont les rapports de grandis sement sont élevés :

$$
d1 - d2 = 2 \cdot n \cdot e^{\frac{1+G}{G^2}}
$$

**d1** = limite postérieure de la profondeur de champ

**d2** = limite antérieure de la profondeur de champ

- **G** = rapport de grandissement
- **n** = ouverture relative de l'objectif
- **e** = diamètre du cercle de confusion

**d1 – d2** = profondeur de champ

Nous constatons que dans cette formule, **la distance focale de l'objectif n'intervient pas** .

En macrophotographie et encore plus en microphotographie, la profondeur de champ est indépendante de la distance focale de l'objectif utilisé si on opère au même rapport de reproduction.

Cette formule d1 – d2 (profondeur de champ) montre que, pour un même rapport de reproduction et une valeur de e (diamètre du cercle de confusion), la profondeur de champ est proportionnelle à n, l'ouverture relative de l'objectif utilisé.

Ainsi pour doubler la profondeur de champ, il faut multiplier n par 2, c'est-àdire fermer le diaphragme de deux divisions. La suite des valeurs d'ouverture relative est en effet :

1,4 2 2,8 4 5,6 8 11 16 22 32

En macro et microphotographie, la profondeur de champ est à peu près également répartie par rapport au plan de mise au point.

#### **2 - Ouvertures relative et réelle en macro et microphotographie**

Les ouvertures relatives gravées sur les objectifs sont valables pour une mise au point à l'infini, lorsque le tirage est égal à la focale.

Le nombre représentant l'ouverture relative est égal au quotient de la distance focale par le diamètre de l'ouverture utile de l'objectif.

Si on opère à des distances rapprochées très faibles, le tirage augmente, il devient plus grand que la focale et la valeur de l'ouverture relative diminue.

La formule qui permet de calculer l'ouverture réelle n' est la suivante :

 $n' = n (G + 1)$ 

Application numérique : Soit un objectif dont l'ouverture affichée est **n = 8**, qui

### Lettre mensuelle du Stéréo-Club Français Mars 2013 - n°959

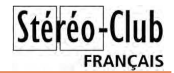

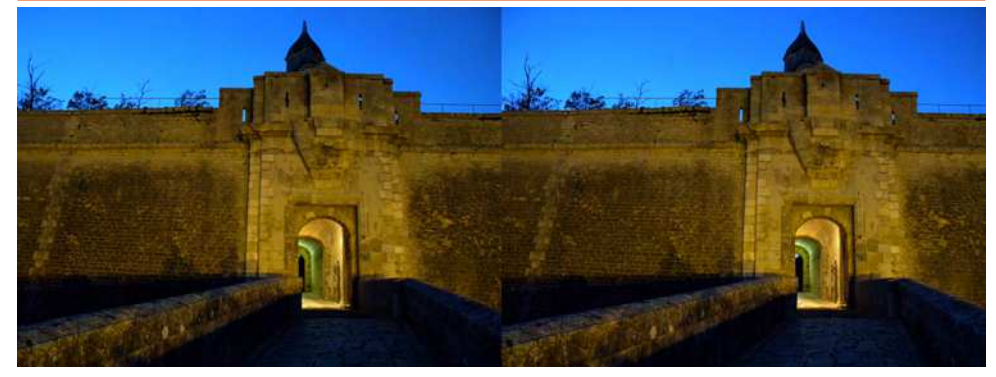

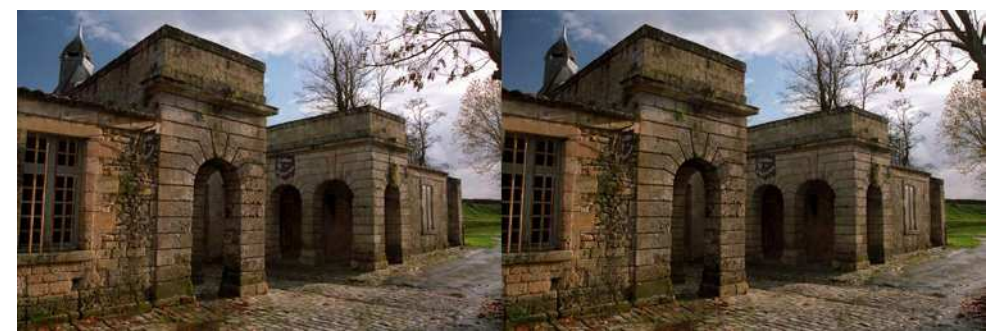

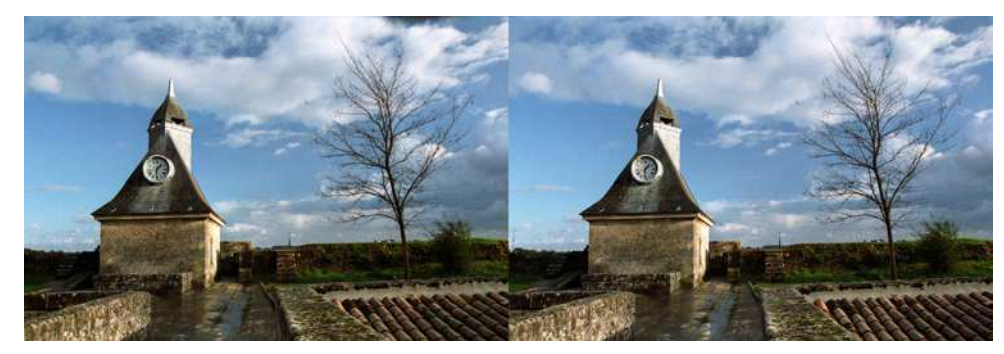

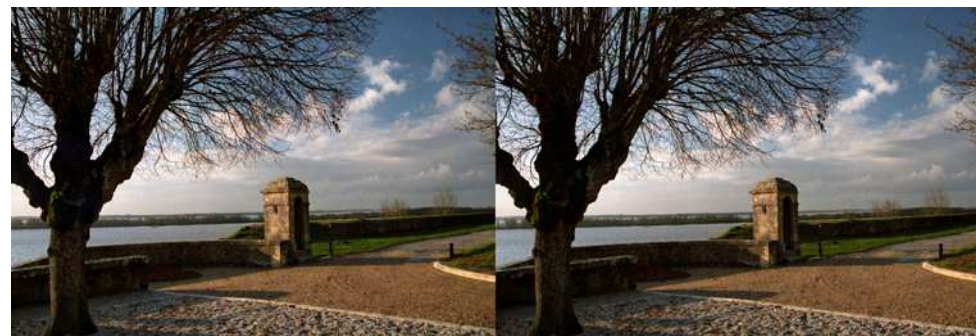

**Page 18**

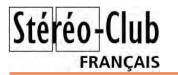

### **Micro-stéréo-photographie à profondeur de champ maximale - "Focus Stacking"**

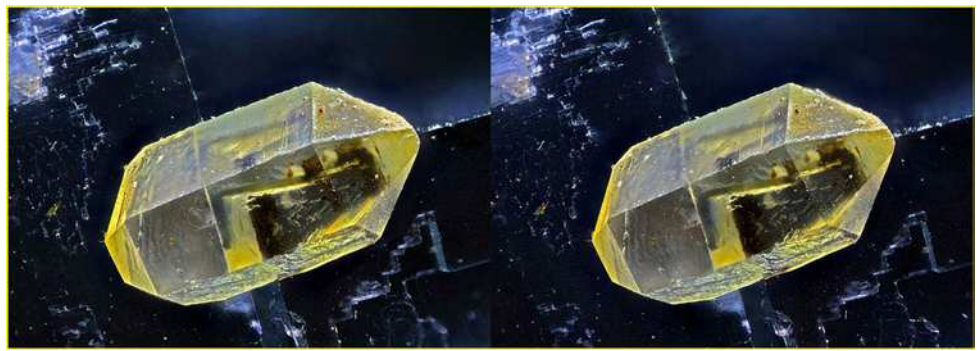

Citrine - Quartz biterminé sur Fluorite. Longueur du cristal 0,5 mm - Photo : André Marent

La profondeur de champ d'une image diminue considérablement avec l'augmentation du rapport de reproduction du sujet. De ce fait, elle devient très faible dès que le grandissement est élevé, comme c'est notamment le cas en macrophotographie et pire encore, en microphotographie.

Il est difficile alors d'obtenir une netteté optimale sur l'ensemble du sujet photographié même en diaphragmant. Par bonheur, et grâce au numérique, des logiciels spécialisés dans le traitement d'images vont rétablir le règne de la netteté.

Le Stéréo-Club est un véritable creuset où des individus cherchent, expérimentent, inventent et construisent des dispositifs stéréoscopiques de plus en plus sophistiqués. Parmi eux et dans le domaine de la macro et de la microphotographie, je citerai André Marent et Roger Huet.

Parmi les minéralogistes amateurs, il est une catégorie qui s'intéresse aux mi-

cro-minéraux. On les appelle les micro-monteurs. Ils sont spécialisés dans la collection de minéraux de très petite taille. Bien souvent le cristal qui les préoccupe ne mesure

que quelques millimètres cubes. Le micro montage de minéraux consiste à présenter dans leur boîte respective les microminéraux montés et ajustés en hauteur afin de les examiner sous une loupe binoculaire sans retoucher à la mise au point. C'est un travail de très haute précision.

**André Marent** est l'un de ceux-là. Passionné de minéralogie depuis plus de 40 années et vosgien de surcroît, il a consacré ses loisirs principalement à la collecte des micro-minéraux des Vosges et de la Forêt Noire. Avec ses amis de l'Association des Amis du Quartiers de Bourtzviller de Mulhouse, il passe une bonne partie de ses journées et de ses weekends à prospecter dans les environs de Sainte-Marie-aux-Mines qui fut un des hauts lieux de l'exploitation de mines d'argent.

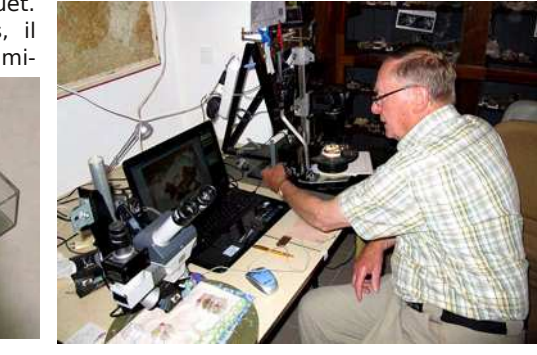

Lettre mensuelle du Stéréo-Club Français Mars 2013 - n°959

André a une autre corde à son arc. Il est aussi amateur très averti en photographie en relief. Il fréquente le Stéréo-Club Français depuis plus de 25 ans.

Souhaitant partager ce monde magique et mystérieux des microcristaux, il a choisi tout naturellement la photographie en relief pour en faire profiter le plus grand nombre.

Mais le champ photographique de ces micro-minéraux est très petit, de l'ordre de quelques millimètres carrés. Sans la troisième dimension donnée par la vision en relief, l'architecture cristalline du minéral serait difficile à lire. Il a donc mis au point un dispositif complexe de prise de vues en relief (voir Bulletin n°880, p.3-11).

La projection des deux diaporamas d'André sur Les Micro-minéraux des Vosges et de la Forêt Noire a donné des idées à Roger Huet. Roger est un adhérent du Stéréo-Club de longue date. Ses photographies stéréoscopiques sont très remarquées lors des séances de projections.

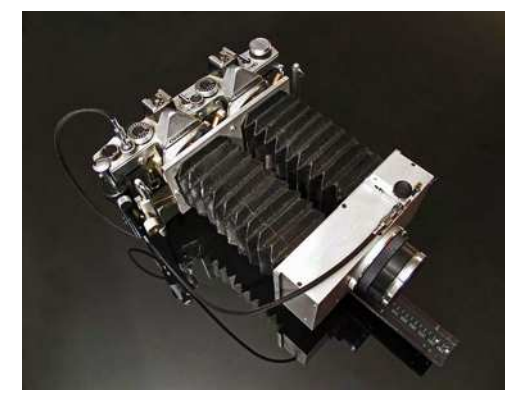

Mais un domaine l'intéresse plus particulièrement, c'est celui de la macrophotographie stéréoscopique. Dans les années 95, il s'est lancé dans la réalisation d'un dispositif de prises de vues en relief pour des sujets de quelques millimètres à quelques centimètres cubes. Il a ainsi photographié et produit un très intéressant documentaire sur la vie des abeilles. Compte tenu du tirage important, le dispositif permet de monter au rapport 1. Une abeille de 1,2 cm de long occupe une bonne partie de la surface du film. Imaginez cette image projetée sur un écran de 5 mètres de base !

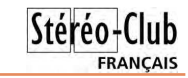

Courant 2012, Roger commence à imaginer une nouvelle machine à photographier des sujets plus petits et toujours en relief ! Il récupère et modifie un banc de reproduction. Il casse sa tirelire et acquiert un boîtier reflex de prise de vues. Reste le problème des objectifs ! Les premiers essais se font avec un objectif 50mm spécial macro assemblé à l'extrémité d'un soufflet. Il juge que le grandissement n'est pas suffisant alors il se met en devoir de trouver des objectifs de microscopes. Il construira quatre machines semblables dont une pour Béatrice Serre, passionnée également par ce microcosme minéral.

La séance du 13 février est consacrée à la technique de la microphotographie stéréoscopique de micro-minéraux. Béatrice Serre avait déplacé pour l'occasion son fragile matériel de prise de vues et nous a exposé sa technique en direct sur l'écran du téléviseur.

#### **1 - La profondeur de champ en macro et microphotographie**

Il faut bien différencier macrophotographie et microphotographie. Dans le premier cas, le grandissement de l'image par rapport à l'objet sera de l'ordre de 1 à 5, dans le deuxième cas, il sera supérieur à 5 et pourra atteindre 100. En d'autres termes, André Marent considère qu'il fait de la macrophotographie pour des objets centimétriques et de la microphotographie pour des sujets millimétriques.

A de tels rapports de prise de vues, la profondeur de champ est très faible. Il s'en suit que la netteté du sujet est limitée à une toute petite zone. On verra par la suite, comment le numérique est venu au secours des photographes stéréoscopiques dans le domaine de la micro.

Pour pratiquer la microphotographie en toute connaissance de cause, il faut avoir une notion de la formation de l'image d'un objet à travers un objectif photographique. On ouvrira son manuel d'optique de 4e ou mieux, un ouvrage spécialisé dans la macro ou la microphotographie. On révisera les relations qui existent entre les différentes grandeurs d'un système optique, foyers objet et image, distances focales objet et image et tirage.